## **UNIVERSIDAD NACIONAL "HERMILIO VALDIZÁN"**

## **ESCUELA DE POST GRADO**

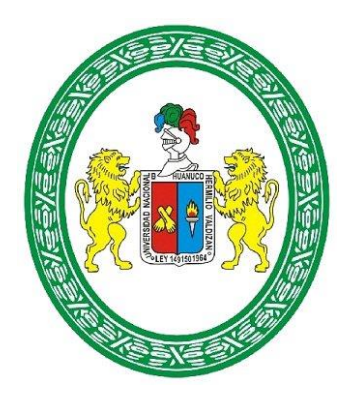

**Aplicación del software Tortugarte para el aprendizaje de la Geometría Plana en estudiantes del segundo grado de Educación Secundaria de la Institución Educativa Pampas del Carmen – Llata – 2014.**

# TESIS PARA OPTAR EL GRADO DE MAGISTER EN CIENCIAS DE LA EDUCACIÓN

# **MENCIÓN: INVESTIGACIÓN Y DOCENCIA SUPERIOR**

Vidal Ticona Chaiña

HUÁNUCO – PERÚ

2015

# *Dedicatoria*

*A mis padres Alfonso y Margarita, quienes con su ejemplo han formado en mí una persona responsable y honesta.*

*A mí amada Norma por su apoyo incondicional.*

*Vidal.*

## **AGRADECIMIENTO**

Dra. Verónica Cajas Bravo, por su oportuna orientación y gran experiencia en el campo de la investigación científica.

A mis estimados colegas profesores y amigos de la Institución Educativa de Pampas del Carmen, por el impulso y motivación durante la realización de la investigación.

A Dios por darme la oportunidad de existir.

#### **RESUMEN**

La presente investigación titulado: "Aplicación del software Tortugarte para el aprendizaje de la Geometría Plana en estudiantes del segundo grado de Educación Secundaria de la Institución Educativa Pampas del Carmen – Llata – 2014", en el año académico 2014, se plantea como enunciado: ¿En qué medida la aplicación del software Tortugarte influye en el aprendizaje de la Geometría Plana en estudiantes del segundo grado de Educación Secundaria de la Institución Educativa Pampas del Carmen – Llata – 2014?.

El objetivo que orienta el trabajo de investigación es el siguiente: Evaluar los efectos de la aplicación del software Tortugarte en el aprendizaje de la Geometría Plana en estudiantes del segundo grado de Educación Secundaria de la Institución Educativa Pampas del Carmen – Llata – 2014.

En el marco teórico se describe, explica y analiza el problema de investigación en su ámbito teórico, lo cual ayuda a precisar y organizar los elementos del contenido en la descripción del problema. De el se desprende la hipótesis y las variables de la investigación.

La hipótesis de investigación que se plantea es la siguiente: La aplicación del software Tortugarte es eficaz en el aprendizaje de la Geometría Plana en estudiantes del segundo grado de Educación Secundaria de la Institución Educativa Pampas del Carmen – Llata – 2014.

El tipo de investigación a que corresponde el presente trabajo es experimental y el diseño es cuasi experimental, con dos grupos aleatorios.

Se toma como población a los estudiantes del segundo grado de la Institución Educativa del Nivel Secundaria de Pampas del Carmen, se elige

4 IV

una muestra, de los cuales el 2° "B" corresponde al grupo control y el 2° "A" corresponde al grupo experimental.

Al finalizar la investigación se llega a la siguiente conclusión: el software tortugarte es eficaz para mejorar el aprendizaje de la geometría plana en el área de matemática en los estudiantes del grupo experimental, tal como lo demuestran los datos obtenidos en la prueba de salida, el Grupo Experimental obtuvo 13,85 puntos de promedio y el Grupo Control obtuvo 11,00 puntos en promedio. A su vez en la prueba de hipótesis se logra Zc de 3,43.

#### SUMMARY

This research entitled "Implementation of Tortugarte software for learning plane geometry in second grade students of Secondary Education of School Pampas del Carmen - Llata - 2014", in the academic year 2014, is presented as statement: to what extent the implementation of software Tortugarte influences learning plane geometry in second grade students of Secondary Education of School Pampas del Carmen - Llata - 2014 ?.

The objective guiding the research is: To assess the effects of applying the software in learning Tortugarte Geometry Plana second grade students of Secondary Education of School Pampas del Carmen - Llata - 2014.

In the theoretical framework described, explained and analyzed the research problem in their theoretical level, which helps to clarify and organize the elements contained in the problem description. It's hypotheses and research variables follows.

The research hypothesis that arises is: The application of software Tortugarte is effective in learning Geometry Plana second grade students of Secondary Education of School Pampas del Carmen - Llata - 2014.

The research addressed in the present work is experimental and quasiexperimental design is with two random groups.

Population is taken as the second grade students of School of High Level Pampas del Carmen, a sample of which the 2nd "B" corresponds to the control group and the 2nd "A" corresponds to the group is selected experimental.

After the investigation leads to the following conclusion: the Tortugarte software is effective in improving learning plane geometry in the area of mathematics students in the experimental group, as evidenced by the data obtained in the test output, the Experimental group average gained 13.85 points and the control group scored 11.00 points on average. Turn on testing hypotheses 3,43 Zc is achieved.

#### **INTRODUCCIÓN**

La presente investigación pretende probar la eficacia del software tortugarte como material didáctico. Es básicamente un procesador que permite trabajar las sub áreas del área de matemática como aritmética, algebra, trigonometría y especialmente geometría, que puede ser aplicado de forma positiva en el aprendizaje de los estudiantes del nivel secundaria. A continuación se detalla el contenido de cada uno de los capítulos.

**El capítulo I:** Se refiere al planeamiento del problema de investigación, en el que se describe el problema, objetivos, hipótesis, variables, limitaciones y viabilidad de la investigación.

**El capítulo II:** Contiene el marco teórico en el que se expone los antecedentes y el sustento teórico analizando cada uno de las variables motivos en la presente investigación, está considerado la definición conceptual, hipótesis y el sistema de variables.

**El capítulo III:** Contiene el marco metodológico de la investigación, se determina el tipo y diseño de la investigación, además considera la población de estudio, los instrumentos y el material de investigación, el plan de tratamiento de datos así como el diseño que se aplicó para probar la veracidad de la hipótesis planteada.

**El capítulo IV:** Presenta los resultados de la investigación, las pruebas de verificación de la validez de la hipótesis planteada.

**El capítulo V:** Se contrasta los resultados con las referencias bibliográficas, se contrasta la hipótesis y el aporte científico de la investigación en el proceso de aprendizaje de la geometría plana.

## **INDICE**

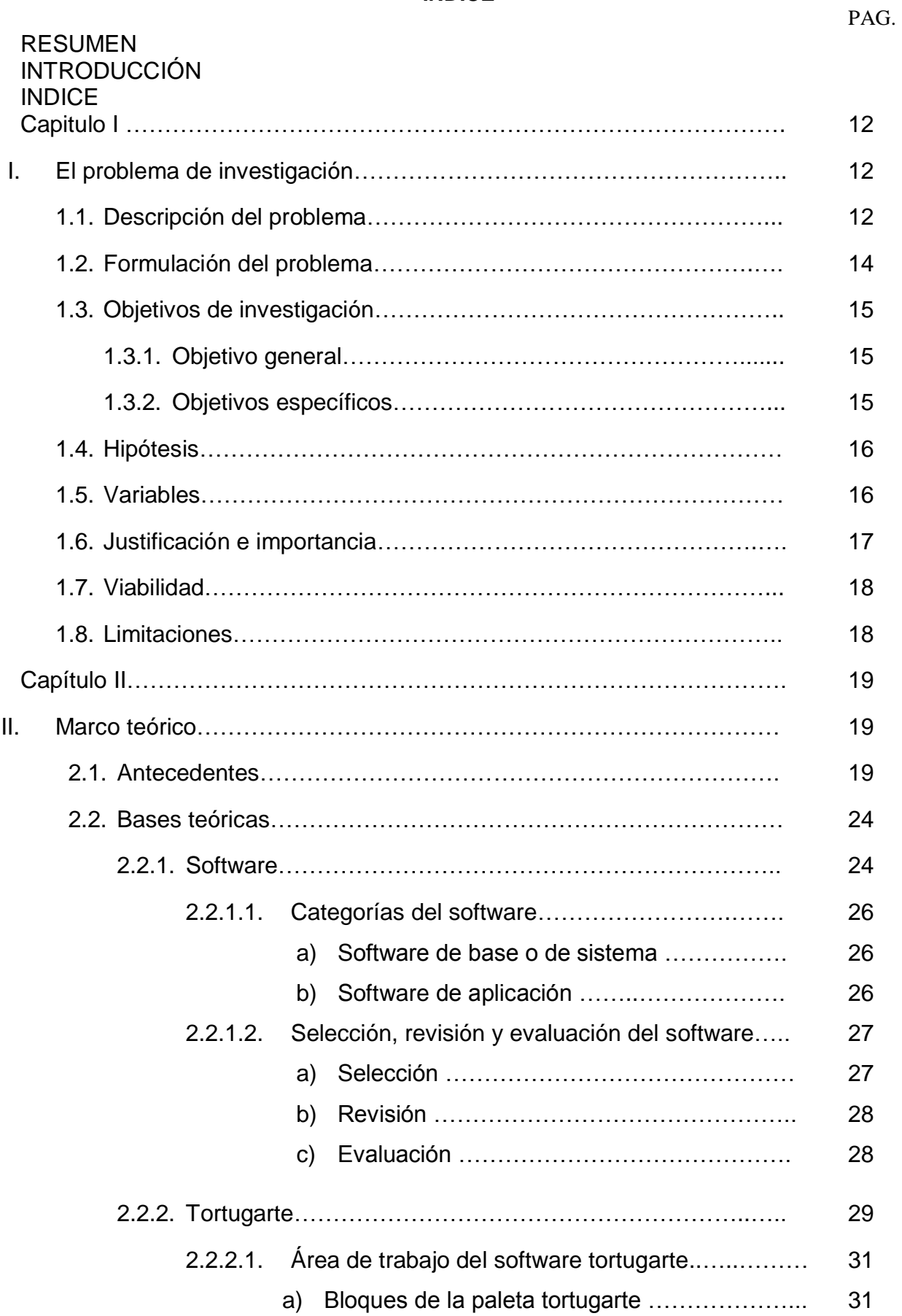

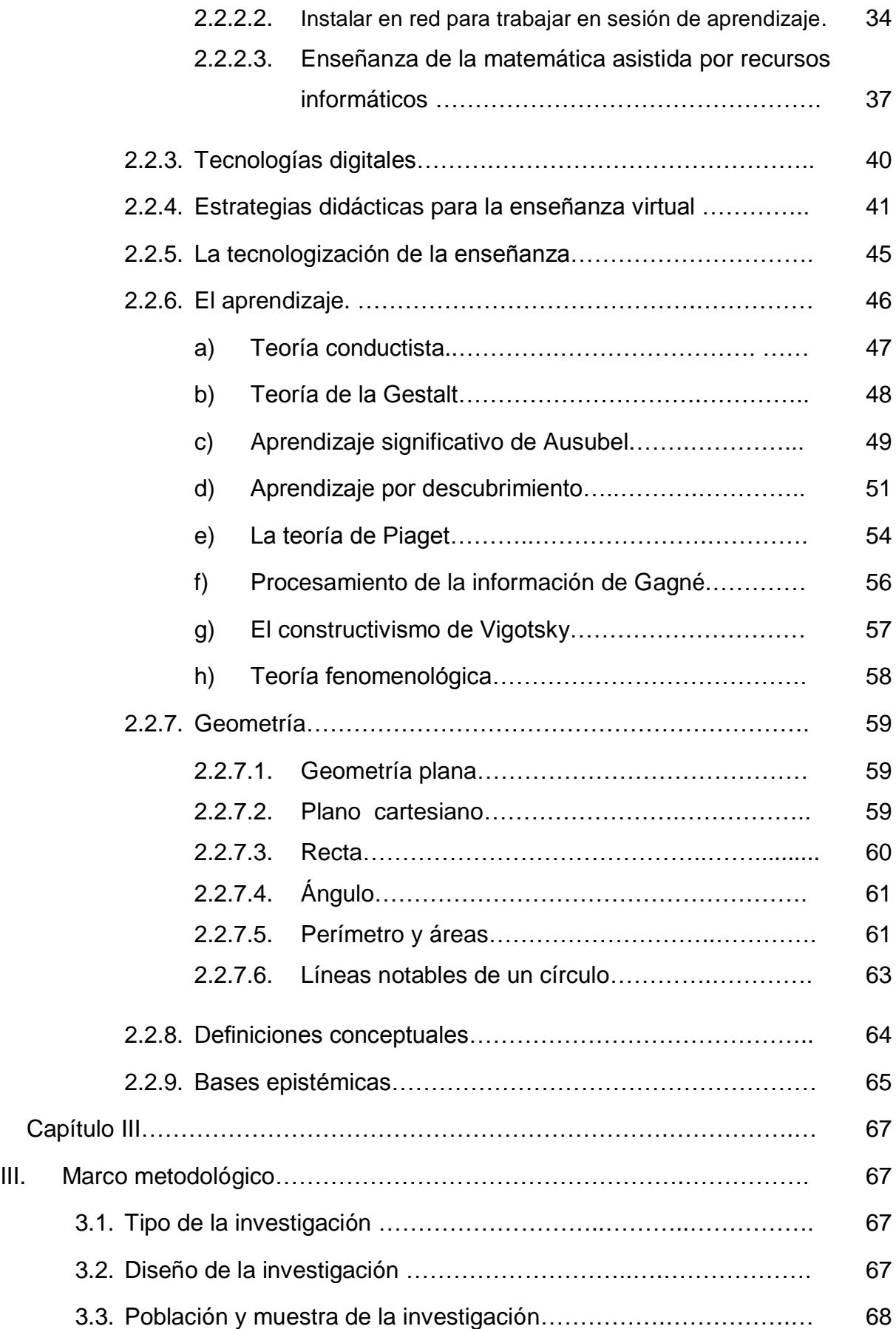

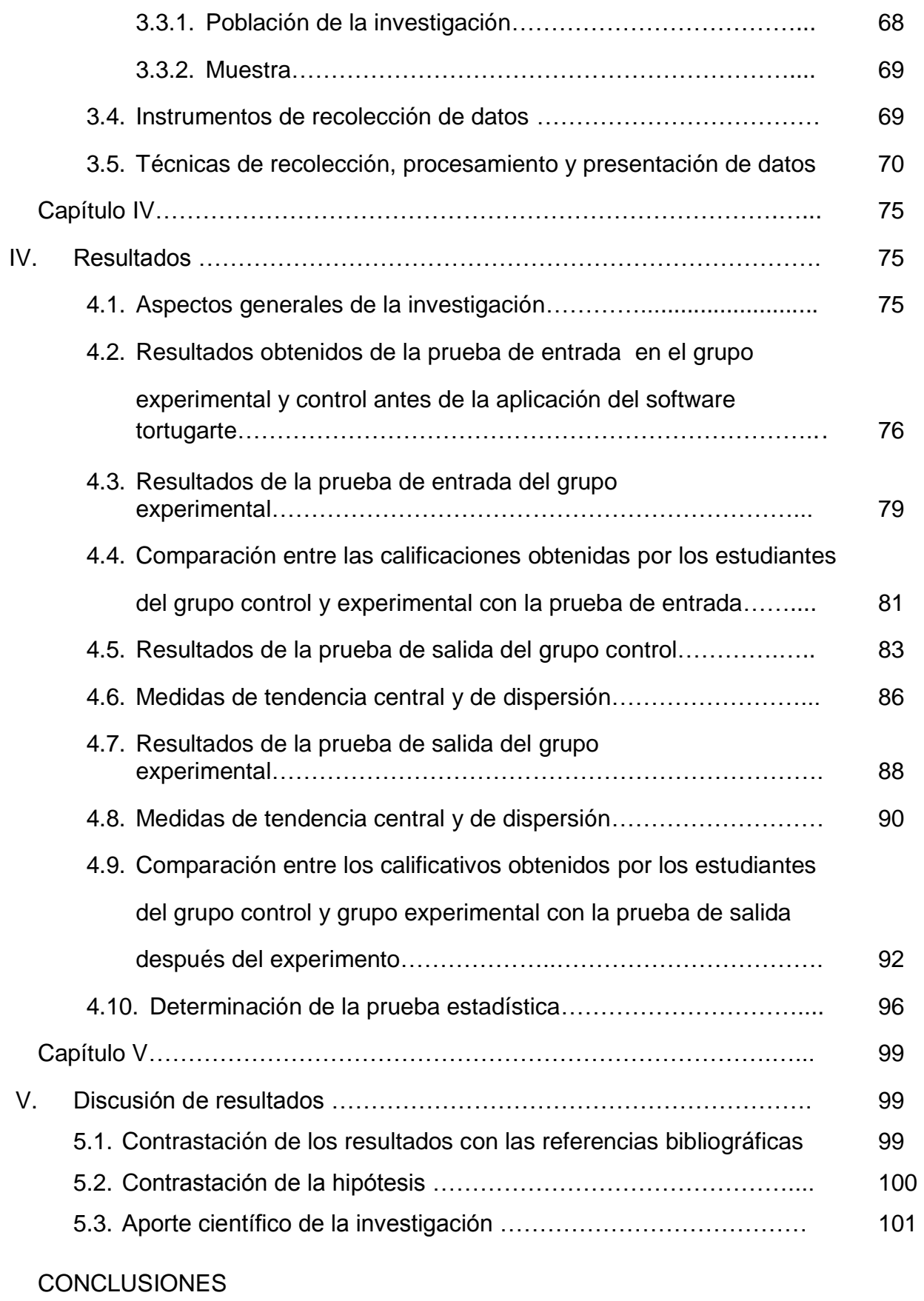

SUGERENCIAS REFERENCIAS BIBLIOGRÁFICAS ANEXO

## **CAPITULO I**

## **I. EL PROBLEMA DE INVESTIGACIÓN**

## **1.1. DESCRIPCIÓN DEL PROBLEMA**

Durante los dieciséis años de estar conduciendo el aprendizaje de los estudiantes en instituciones educativas del sector rural como urbano, he tenido amigos que han estudiado en diferentes universidades del país como aquellos padres de familia que se esfuerzan a base de pico y pala para brindar una educación a sus hijos quienes confluyen su sentimiento en esta frase: HACE CINCUENTA AÑOS SE VIENE ENSEÑANDO DE LA MISMA FORMA QUE YO APRENDÍ. Inmediatamente a uno se plantea las siguientes interrogantes: ¿Qué nuevas herramientas tecnológicas están interviniendo en el rendimiento académico de los estudiantes?, ¿Cuánto de la tecnología de la información y comunicación conocen y utilizan los estudiantes?, ¿Cuántos estudiantes cuentan con computadora en sus domicilios?. Teniendo en cuenta que el conocimiento de las tecnología de información y comunicación permiten al estudiante nuevas oportunidades de aprendizaje.

Razón por la cual se ha verificado las actas finales de los alumnos del segundo grado de educación secundaria en el área de matemática en los últimos cuatro años en la Institución Educativa Secundaria de Pampas del Carmen, encontrando la siguiente información: en el año 2010 de un total de 43 estudiantes el promedio aritmético es 11,24; en el año 2011 de un total de 43 estudiantes el promedio aritmético es 10,56; en el año 2012 de un total de 30 estudiantes el promedio aritmético es 10,67; y en el año 2013 de un total de 37 estudiantes el promedio aritmético es 11,91. Dentro de la escala de calificación de los aprendizajes en la educación básica regular de educación secundaria se encuentra en la escala de 11 a 13. Que significa que el estudiante está en camino de lograr los aprendizajes previstos, para lo cual requiere acompañamiento durante un tiempo razonable para lograrlo.

Para los docentes del área de matemática la pregunta antes de iniciar una sesión de aprendizaje es ¿Cómo tener estudiantes motivados a aprender matemáticas? obviamente se requieren de ambientes educativos adecuados, uso de recursos tecnológicos que despierten el interés en los estudiantes sobre el área.

El año 2011 el Ministerio de Educación a todas las instituciones educativas del nivel secundaria ha dotado de las Laptop XO a través de la Dirección General de Tecnologías Educativas (DIGETE) para dinamizar la integración de las Tecnologías de la Comunicación e Información (TIC) en el proceso educativo peruano con el fin de mejorar la calidad educativa, estas Laptop tienen una característica propia en el aspecto de aplicaciones en Educación cuenta con cuatro software que son: Exe, Scratch, TortugArte y Xmind.

13

Sin duda existirán diversas causas y factores que influyen en el aprendizaje del área de matemática, pero teniendo conocimiento de la interrelación enseñanza-aprendizaje, tecnología de información y comunicación es oportuno conocer la relación de la aplicación del software Tortugarte en el aprendizaje de la Geometría Plana en estudiantes del segundo grado de educación secundaria.

## **1.2. FORMULACIÓN DEL PROBLEMA**

## **PROBLEMA GENERAL**

El siguiente problema de investigación es enunciado por la siguiente pregunta: ¿En qué medida la aplicación del software Tortugarte influye en el aprendizaje de la Geometría Plana en estudiantes del segundo grado de Educación Secundaria de la Institución Educativa Pampas del Carmen – Llata – 2014?

## **PROBLEMAS ESPECÍFICOS**

- a) ¿Cuál es el nivel de conocimiento de la Geometría Plana en estudiantes del segundo grado de Educación Secundaria antes de la aplicación del software TortugArte?
- b) ¿Cuál es el nivel de conocimiento de la Geometría Plana en estudiantes del segundo grado de Educación Secundaria después de la aplicación del software TortugArte?
- c) ¿En qué medida varía los resultados del nivel de conocimiento de la Geometría Plana con la aplicación del software Tortugarte en

estudiantes del segundo grado de Educación Secundaria de la Institución Educativa Pampas del Carmen – Llata – 2014?.

## **1.3. OBJETIVOS DE INVESTIGACIÓN**

#### **1.3.1. OBJETIVO GENERAL**

Evaluar los efectos de la aplicación del software Tortugarte en el aprendizaje de la Geometría Plana en estudiantes del segundo grado de Educación Secundaria de la Institución Educativa Pampas del Carmen – Llata – 2014.

## **1.3.2. OBJETIVOS ESPECIFICOS**

- a) Identificar los resultados obtenidos en la prueba de entrada en estudiantes del grupo control y experimental.
- b) Identificar el nivel de conocimiento de la Geometría Plana durante el desarrollo de las sesiones de aprendizaje con la aplicación del software Tortugarte.
- c) Analizar y comparar los resultados obtenidos en la prueba de salida en estudiantes del grupo experimental y de control respecto al conocimiento de la Geometría Plana.

## **1.4. HIPÓTESIS**

## **HIPÓTESIS GENERAL**

La aplicación del software Tortugarte es eficaz en el aprendizaje de la Geometría Plana en estudiantes del segundo grado de Educación Secundaria de la Institución Educativa Pampas del Carmen – Llata – 2014.

## **HIPÓTESIS ESPECÍFICAS**

- a) Los resultados obtenidos en la prueba de entrada por los estudiantes del grupo experimental y control acerca de la Geometría plana son homogéneas.
- b) Los resultados obtenidos durante el desarrollo de las sesiones de aprendizaje en los estudiantes del grupo experimental es mayor en comparación a los estudiantes del grupo control.
- c) Existe diferencia significativa en el aprendizaje de la Geometría Plana mediante la aplicación del software Tortugarte del grupo experimental con respecto al grupo control después de la prueba de salida.

## **1.5. VARIABLES**

#### **VARIABLE INDEPENDIENTE:** Software Tortugarte

El Tortugarte es un software educativo que permite convertir el aula en un centro de investigación y usar el computador para explorar investigar, descubrir y sobre todo operar y trabajar. A medida que se desplaza en el plano cartesiano va dejando rastro por donde pasa, por lo que el camino recorrido constituye un gráfico de la tortuga.

#### **VARIABLE DEPENDIENTE:** Aprendizaje de la Geometría Plana

El aprendizaje de la Geometría Plana es el proceso a través del cual se adquieren o modifican habilidades, destrezas, conocimientos, conductas o valores como resultado del estudio, la experiencia, la construcción, el razonamiento y la observación. El aprendizaje es una de las funciones más elementales en los seres humanos.

## **1.6. JUSTIFICACIÓN E IMPORTANCIA**

Considerando las expectativas que traen consigo los avances tecnológicos a escala mundial y la aplicación de estos en las diferentes actividades del quehacer humano, de la que no escapa la actividad educativa, centramos aquí nuestro interés.

Particularmente nos llama la atención abordar la aplicación de la tecnología didáctica hacia el campo de la educación, específicamente la utilización de programas educativos didácticos que manejen recursos como: texto, color e imagen como herramientas para apoyar la enseñanza de la geometría plana en el área de matemática en educación secundaria, dando así al docente un recurso para desarrollar su labor educativa de una forma motivadora y creativa hacia los estudiantes.

Mediante la aplicación del software Tortugarte en el proceso de enseñanza-aprendizaje se pretende convertir el aula en un centro de investigación y usar el computador para explorar e investigar de esta manera superar las deficiencias tanto a nivel de la labor docente como en el aprendizaje de los estudiantes generando el interés por el área de matemática en estudiantes del segundo grado,

#### **1.7. VIABILIDAD**

El presente proyecto de investigación pretende compartir la experiencia interactiva de la aplicación del software Tortugarte en el proceso de aprendizaje de la Geometría Plana en estudiantes del segundo grado de educación secundaria, que tiene como propósito generar el interés de los estudiantes hacia el aprendizaje de la matemática que por su naturaleza del área es abstracta.

#### **1.8. LIMITACIONES**

Por el lugar de ubicación de la institución educativa uno de los factores que podría interrumpir el proceso de aprendizaje podría ser el servicio de energía eléctrica por los constantes cortes que viene ocurriendo en la actualidad, ya que para el trabajo pedagógico se requiere que las Laptop XO deben estar debidamente recargados sus baterías.

## **CAPÍTULO II**

## **II. MARCO TEORICO**

## **2.1. ANTECEDENTES**

Entre las investigaciones previas sobre el tema tenemos:

 RIQUELME PASTRIÁN, Luis Exequiel "Uso de la herramienta Excel como recurso de enseñanza y su contribución al rendimiento en Matemática en alumnos adultos en programa de regularización de estudios-2003". Tesis para optar el grado académico de Magíster en Educación Mención Informática Educativa - Facultad de Ciencias Sociales en la Universidad de Chile.

## **Conclusiones**

Durante el transcurso de los seis meses de investigación, en donde se usó la herramienta Excel como recurso didáctico para la enseñanza de la matemática, se pudo observar que esta modalidad de trabajo despierta y mantiene el interés de los alumnos en lo que hacen. Reconociendo el hecho de que están aprendiendo a usar el computador, les ayuda a concentrase, tienen retroalimentación inmediata y pueden observar la materia en la práctica.

 CASTAÑEDA HARO, DOMÉNICA BETTINA "La comunicación por internet al servicio de docentes y alumnos del nivel secundaria. Casos: Colegio San Luis y Champagnat – Hermanos Maristas de Lima-2003". Tesis para optar el grado de Licenciada en Comunicación Social. Universidad Nacional Mayor de San Marcos – Facultad de Letras y Ciencias Humanas – Lima.

#### **Conclusiones**

Los resultados de la investigación, tanto los proporcionados por la encuesta aplicada a los estudiantes como por la encuesta aplicada a los docentes, muestran que tanto alumnos como profesores de educación secundaria de los colegios San Luis y Champagnat – Hermanos Maristas, tienen una antigüedad de 4 a 5 años como usuarios de la internet, y presentan la tendencia a aumentar su frecuencia de uso de la misma, tanto en el periodo anual como en las veces por semana que accesan a la red; pero que docentes y estudiantes tienen un conocimiento relativamente superficial de la naturaleza, usos y aprovechamiento potencial de la internet en la experiencia educativa, y que ambos grupos sub-utilizan las posibilidades educativas de la internet.

 LEÓN TRUJILLO, Betty "Uso del software educativo Jclic y el rendimiento académico de los estudiantes de educación básica regular de la I.E. "Julio Benavides Sanguinetti" de Ambo – 2009". Tesis para optar el grado académico de Magíster en Educación mención Gestión y Planeamiento Educativo en la Universidad Nacional Hermilio Valdizan - Huánuco.

## **Conclusiones**

En la actualidad una de las tendencias de la educación es el uso de la tecnología en el proceso de enseñanza y aprendizaje así como en la sociedad en general, por lo que es importante que durante su formación se enseñe a los alumnos a usar herramientas que les servirán durante y al egresar del colegio.

Durante los años 2007 y 2008 el rendimiento académico de los estudiantes de Educación Básica Regular de la IE "Julio Benavides Sanguinetti" de Ambo fue menor con respecto al año 2009 en ese periodo no se utilizó el software educativo Jclic en ninguna de las áreas.

 GOICOCHEA CORDOVA, Raquel Consuelo. "Uso de internet y su influencia en el aprendizaje significativo de la asignatura de Psicología del Desarrollo de los estudiantes de la Facultad de Ciencias de la Educación – UNHEVAL – 2009". Tesis para optar el grado académico de Magíster en Investigación y Docencia Superior Educativo en la Universidad Nacional Hermilio Valdizan - Huánuco.

#### **Conclusiones**

Referente a la prueba de hipótesis, utilizando la prueba de T-Student con un nivel de significación de 95% en la tabla nos muestra que la prueba es altamente significativa: en el grupo control con un promedio de 9.9655 y en el grupo experimental de 17.3103, por lo que la aplicación del uso del internet, influye en el aprendizaje significativo de la asignatura de Psicología del Desarrollo de los estudiantes de la Facultad de Educación de la UNHEVAL, Huánuco.

 ACUÑA APONTE, Luis Felipe. "Aplicación del Modelo Van Hiele y el desarrollo del pensamiento espacial en el área de matemática en estudiantes del 4° de secundaria I.E. "Javier Pérez de Cuellar" Monzon – 2011". Tesis para optar el grado académico de Magíster en Investigación y Docencia Superior Educativo en la Universidad Nacional Hermilio Valdizan - Huánuco.

## **Conclusiones**

La aplicación del modelo de Van Hiele ayuda a secuenciar los contenidos del componente de Geometría en las matemáticas, a organizar las actividades de formas y espacios, ya que propone un modelo de estratificación del conocimiento humano en una serie de niveles desde la observación hasta un nivel deductivo, también permite la elaboración y manipulación de múltiples materiales concretos y visuales en distintas dimensiones en el espacio; con la finalidad de desarrollar el pensamiento visual espacial del estudiante.

 LOZANO SALCEDO, Irma Elizabeth. "Influencia de los medios audiovisuales en el rendimiento escolar de los alumnos de educación secundaria de la I.E.A. "Marcos Duran Martel" – Paucarbamba – Amarilis – 2013. Tesis para optar el grado académico de Magíster en Investigación y Docencia Superior Educativo en la Universidad Nacional Hermilio Valdizan - Huánuco.

## **Conclusiones**

En este estudio concluye que los medios audiovisuales influyen significativamente en el rendimiento escolar de los alumnos del cuarto año de educación secundaria en el área de Ciencia Tecnología y Ambiente de la I.E.A Marcos Duran Martel de Paucarbamba – Amarilis 2012.

### **2.2. BASES TEÓRICAS**

## **2.2.1. SOFTWARE**

Según Villarreal; (2007:39), considera que:

Unas aplicaciones, como Microsoft Word, nos ayudan a crear documentos, otras a elaborar presentaciones o a preparar la contabilidad de un negocio. En general, llamamos software al conjunto de instrucciones que dirige el hardware. El software consiste en programas, módulos de soporte y archivos de datos, los cuales en conjunto proporcionan a la computadora las instrucciones y datos necesarios para desempeñar una determinada tarea, como la producción de documentos, edición de videos, navegación de internet, etcétera.

Por otra parte Sabana y otros; (2008:198), considera que:

Se le denomina Software "a todos los componentes intangibles de una computadora, es decir, al conjunto de programas y procedimientos necesarios para hacer posible la realización de una tarea específica, en contraposición a los componentes físicos del sistema (Hardware)."

En el manual básico Laptop XO 1.5 del Nivel Secundaria, los Softwares de Aplicación son los programas diseñados para los usuarios para facilitar la realización de tareas específicas, como pueden ser Accesorios (calculadora, capturar pantalla y gestor de archivadores), Educación (exe, scratch, tortugarte y xmind), Gráficos (mtpain), Herramientas del Sistema (analizador de uso de disco, navegador de archivos y terminal), Internet (mensajería instantánea empathy y navegador web firefox), Oficina (Open Office.org Calc, Open Office.org Impress y Open Office.org Writer) y Sonido y video (grabador de sonido, reproductor de películas y visor de cámara web camorama).

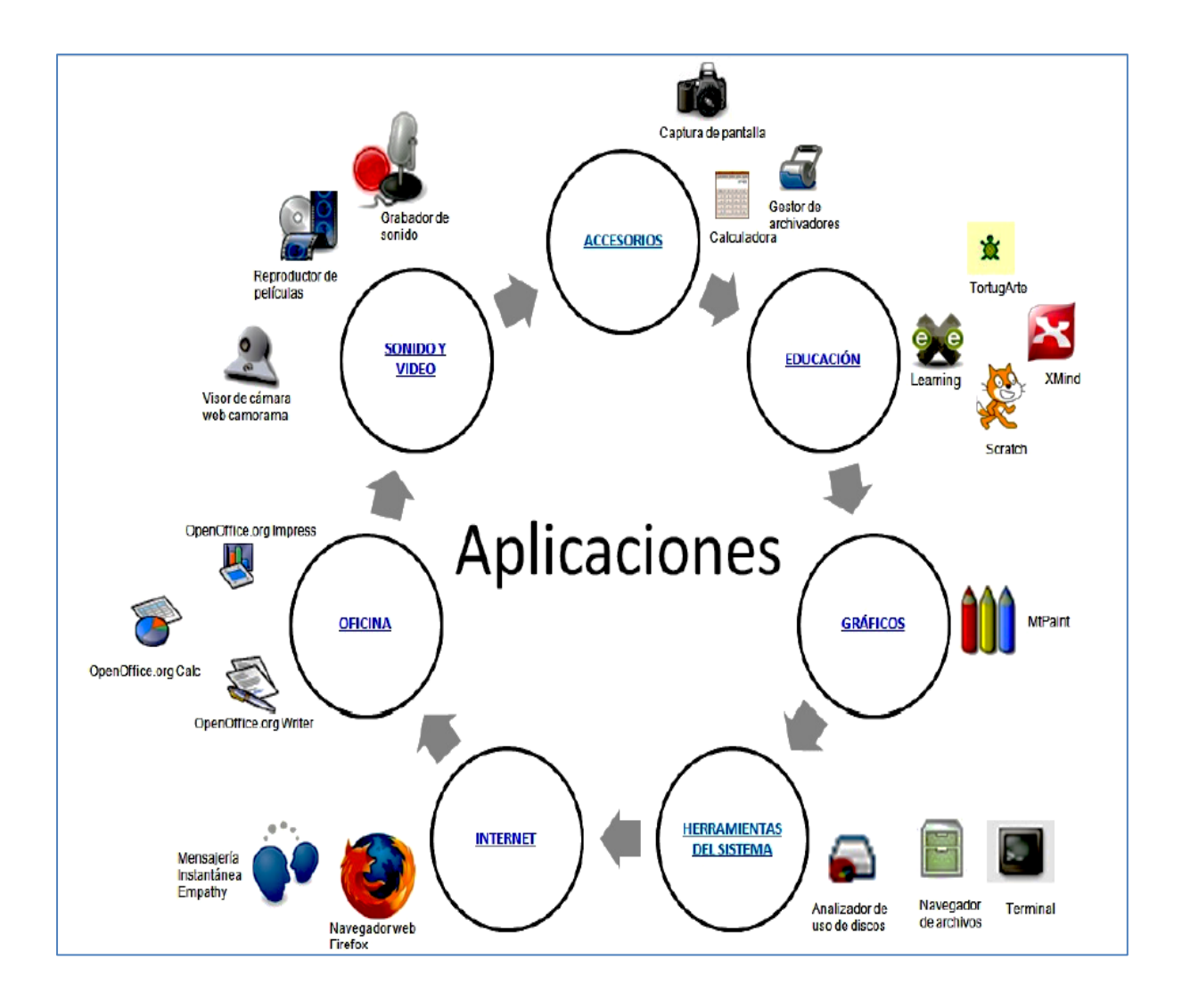

## **2.2.1.1. CATEGORÍAS DEL SOFTWARE**

Según Villarreal; (2007:49), sostiene que:

Los programas se han realizado para distintos propósitos, las cuales pueden clasificarse en dos categorías: software de sistema y software de aplicación.

### **a) SOFTWARE DE BASE O DE SISTEMA**

Este software controla y coordina la operación del equipo que existe en un sistema computacional, lo que quiere decir que su principal propósito es ayudar al sistema de cómputo a monitorearse para funcionar eficazmente. El tipo de software de sistema más importante es un conjunto de programas llamado sistema operativo; se trata del núcleo de cualquier sistema de computación. El sistema operativo supervisa y controla todas las actividades de entrada, salida y procesamiento de un sistema de cómputo; además, el hardware y el software del sistema se controlan por medio del sistema operativo.

## **b) SOFTWARE DE APLICACIÓN**

Una vez que a un sistema computacional se le ha instalado el software de sistema, se le puede agregar el software de aplicación, que nos permite utilizar la computadora para resolver un determinado problema o desempeñar una tarea específica. En la actualidad, además de las herramientas de productividad como los procesadores de palabras, las hojas de cálculo y los programas de bases de datos se dispone de miles de aplicaciones de distintos tipos para resolver diversos problemas y tareas rutinarias en ámbitos como negocios, gobierno, ciencia, medicina, ingeniería, leyes, educación, etcétera.

# **2.2.1.2. SELECCIÓN, REVISIÓN Y EVALUACIÓN DEL SOFTWARE.**

Squires y McDougall; (2001:15), señalan que:

Para elegir y utilizar el software educativo adecuado es necesario seguir los siguientes procedimientos:

#### a) **Selección**.

Selección es la valoración que hacen los profesores del software con antelación a su empleo con grupos de estudiantes en el aula o con alumnos individuales. En cierto sentido, la idea de selección de software es paradójica: las experiencias que proporciona el software educativo dependen por completo del aprendizaje y de la situación de enseñanza en la que se utilizan sin posibilidad de probarlo,

basándose en la experiencia personal del profesor sobre los alumnos y los ambientes de clase para prever cómo podrá utilizarse dicho software y hasta qué punto será eficaz.

#### b) **Revisión**.

La revisión del software educativo es una forma de selección, el revisor desarrolla un proceso semejante al que emprende para la selección, aunque la revisión se efectúa teniendo presente un público mucho más numeroso y más diverso. Las revisiones pueden utilizarse como un primer paso para la selección.

## c) **Evaluación**.

La evaluación del software puede efectuarse tanto durante el desarrollo del mismo como al utilizarse los programas ya desarrollados. La evaluación supone la observación del uso efectivo del programa por los estudiantes.

El uso del software educativo constituye una herramienta de apoyo efectiva durante las sesiones de aprendizaje, el docente puede organizar y presentar mejor su clase, lo cual implica ahorro de tiempo a la hora de presentar un tema propiciando en el estudiante el desarrollo de capacidades especificas al participar activamente en la

construcción de su propio aprendizaje, una interacción con el computador genera la posibilidad de una educación personalizada así como la retroalimentación inmediata de los contenidos temáticos tratados.

#### **2.2.2. TORTUGARTE**

Según Aguilar (2011) el software **Tortugarte** de la Laptop XO se convierte en un recurso pedagógico para el docente basado en un entorno gráfico de programación Logo, de fácil aprendizaje que permite al estudiante ver, recordar, hacer y aprender; y no escuchar y olvidar tal como lo dice el proverbio oriental. Fue diseñado con fines didácticos para el área de matemática por Danny Bobrow, Wally Feurzeig y Seymour Papert, los cuales se basaron en las características del lenguaje Lisp.

Papert desarrolló un enfoque basado en su experiencia con Piaget a principios de los sesenta. Fundamentalmente consiste en presentar a los estudiantes retos intelectuales que puedan ser resueltos mediante el uso desarrollo de programas en Logo. El proceso de revisión manual de los errores contribuye a que el estudiante desarrolle habilidades metacognitivas al poner en práctica procesos de autocorrección.

La tortuga es un robot que aparece en la pantalla y que es capaz de desplazarse obedeciendo órdenes elementales del usuario. A medida que se mueve va dejando rastro por donde pasa, por lo que el camino recorrido constituye un gráfico de

tortuga. A los conjuntos de órdenes, que realizan una tarea determinada definida por el usuario, los llamamos procedimientos, permite convertir el aula en un centro de investigación y usar el computador para lograr aprendizajes fundamentales y así explorar, investigar y descubrir y sobre todo operar y trabajar.

En realidad, estas relaciones entre los puntos son relaciones matemáticas, o mejor dicho geométricas y le van acercando de forma progresiva al nivel de abstracción de la matemática los estudiantes.

Se trata de acentuar el papel que tiene la acción en el desarrollo de la inteligencia. Su actividad intelectual frente a la pantalla será comprender unas veces porque la tortuga se ha movido de una determinada manera y otras crear líneas de exploración que le permitan completar su estructura mental.

"Al enseñarle a pensar al ordenador, los estudiantes se embarcan en una exploración del modo en que ellos mismos piensan" desafío a la mente, S. Papert. "Conquistar por sí mismo un cierto saber a través de investigaciones libres y de un esfuerzo espontáneo, dará como resultado una mayor facilidad para recordarlo"

Probablemente el estudiante llegue a conocer las reglas del cálculo de una manera más operativa y profunda si resuelve los problemas que se le van planteando, cuando se le presenta la necesidad de enseñarle a la tortuga a que dibuje en la pantalla, interiorizando, asimilando y resolviendo problemas o, por lo

menos, aprendiendo a resolverlos.

La manipulación de los objetos va proporcionando un caudal de resultados que se incorporan a las estructuras mentales del sujeto y que van completando sus conceptos.

El software Tortugarte puede ser aplicable a tareas cada vez más complejas según la necesidad de aprendizaje de los estudiantes.

## **2.2.2.1. ÁREA DE TRABAJO DEL SOFTWARE TORTUGARTE**

El entorno de trabajo del software tortugarte, se encuentra enmarcado en una barra de título, barra de menús, botones de aplicaciones y bloques de paleta, según el siguiente detalle:

#### **a) BLOQUES DE LA PALETA TORTUGARTE**

**Limpiar:** Limpia el rastro del lápiz que la Tortuga haya realizado, por defecto la tortuga se ubica en el centro de la pantalla (plano cartesiano).

**Adelante:** La Tortuga avanza hacia adelante el número de pasos que le sea indicado. (Punto de pixeles) **Atrás:** La Tortuga retrocede hacia atrás el número de pasos que le sea indicado.

**Izquierda:** La Tortuga gira sobre sí misma hacia la izquierda el número de grados que le sean indicados (de 0° a 360°).

**Derecha:** La Tortuga gira sobre sí misma hacia la derecha, el número de grados que le sean indicados (de 0° a 360°).

**Arco:** Bloque para crear arcos dando un ángulo (de 0° a 360°) y un radio.

**Fijar xy:** Ubica a la Tortuga según las coordenadas x-y que se indiquen.

**Fijar rumbo:** La Tortuga gira sobre sí misma en el sentido de las manecillas del reloj, sin tomar en cuenta el ángulo en el que se encuentra, es decir; como si estuviera en 0°.

**Coorx:** Ubicación del eje de las "x", se puede conectar a un parámetro.

**Coory:** Ubicación en el eje de las "y", se puede conectar a un parámetro.

**Rumbo:** Conectado con un parámetro ubica a la Tortuga en 0°, independientemente de su posición.

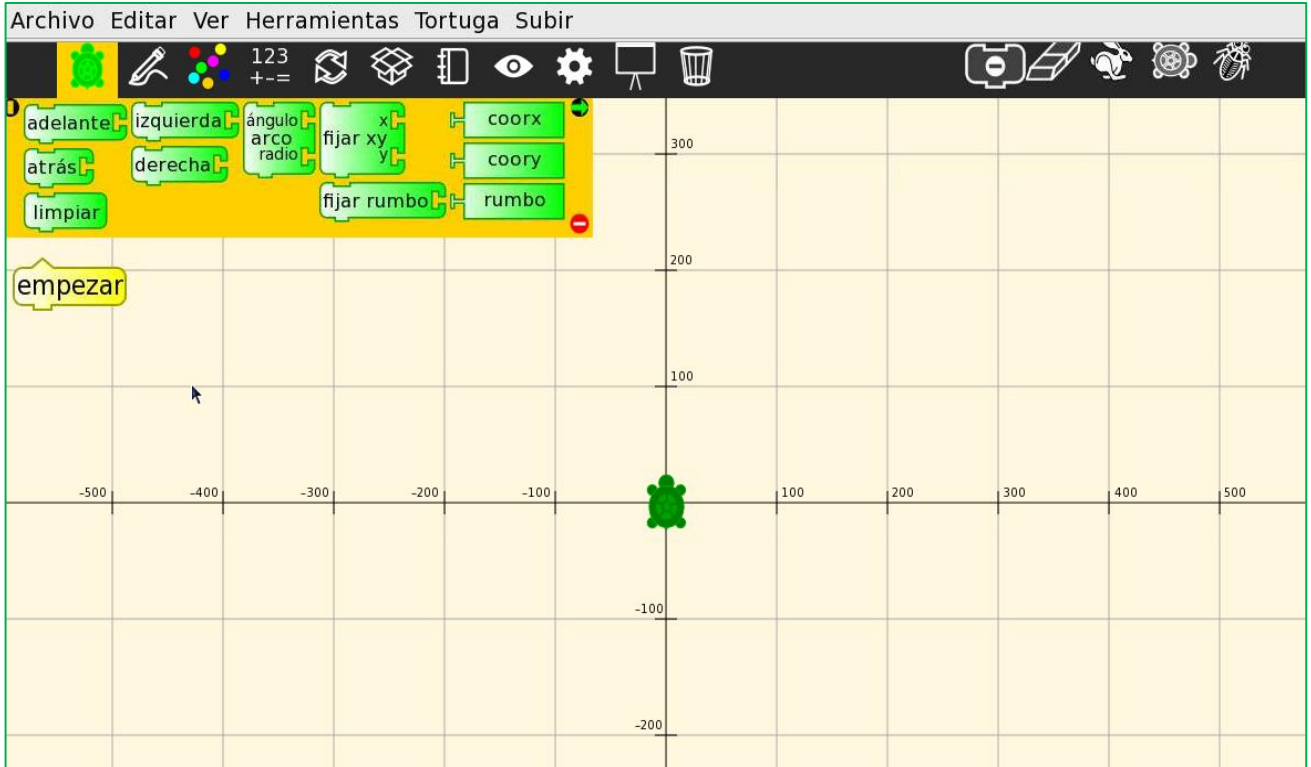

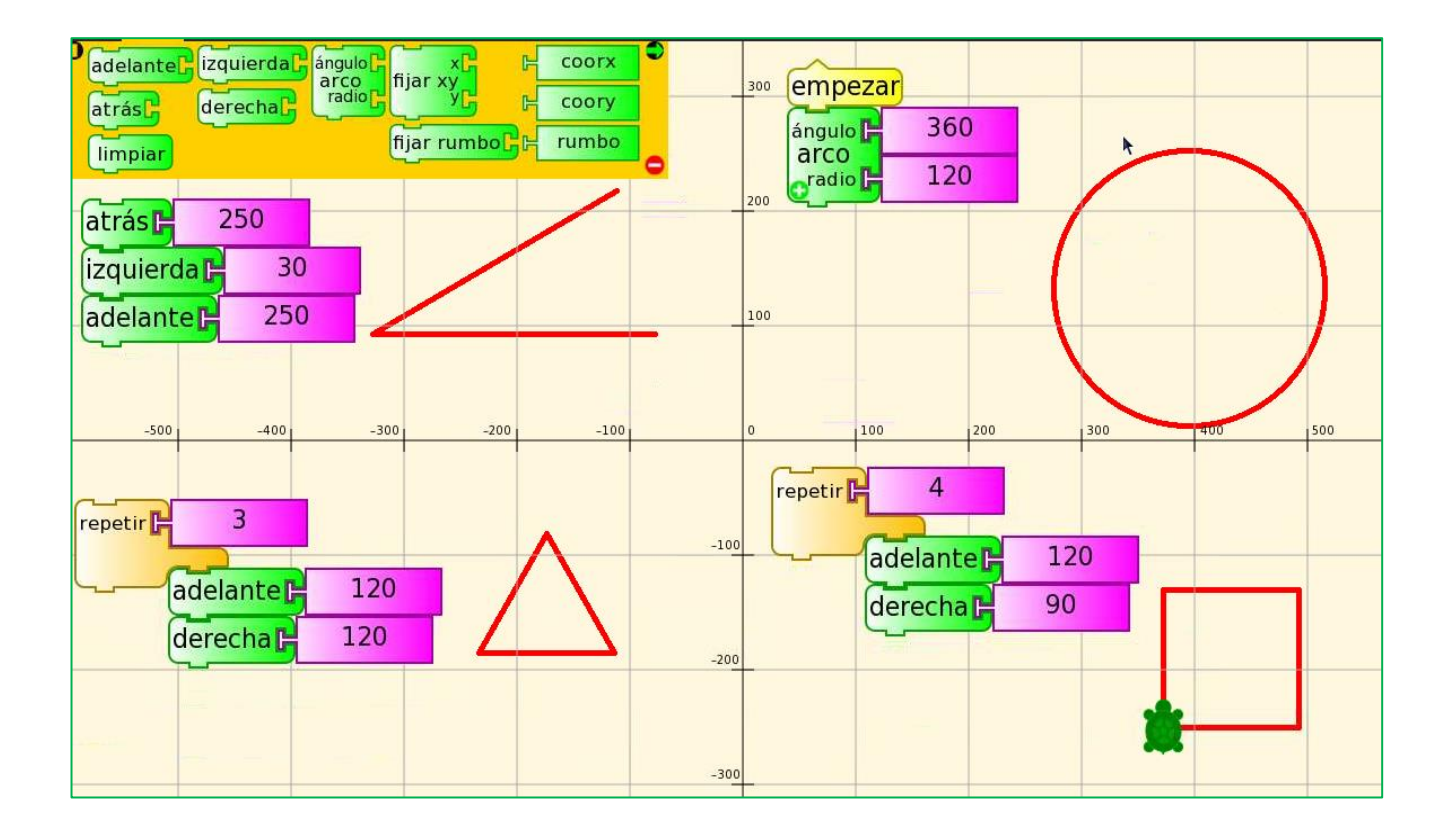

## **2.2.2.2. INSTALAR EN RED PARA TRABAJAR EN SESIÓN DE APRENDIZAJE**

Una de las tecnologías más prometedoras y discutidas en esta década es la de poder comunicar computadoras mediante tecnología inalámbrica. La conexión de computadoras mediante Ondas de Radio o Luz Infrarroja, actualmente está siendo ampliamente investigado. Las Redes Inalámbricas facilitan la operación en lugares donde la computadora no puede permanecer en un solo lugar, como en almacenes o en oficinas que se encuentren en varios pisos.

Para una efectiva labor pedagógica en la aplicación del software Tortugarte en el aprendizaje de los estudiantes se requiere instalar en red las Latop XO a una Laptop convencional, para tal fin es obligatorio instalar el software TightVNC Viewer que tiene la característica de conectar en red mediante el sistema wifi entre la laptop convencional y las Laptop XO.

Para el diseño de las figuras planas los estudiantes requieren un asesoramiento personalizado; por lo general el docente se acerca al estudiante para orientarlo y absolver la duda que tiene, pero mediante este sistema wifi se conecta inmediatamente a la Laptop XO del estudiante identificado con una IP y se proyecta mediante el proyector multimedia a

la pizarra o ecran para absolver la duda; primero participan los estudiantes sugiriendo como ellos podrían resolver la duda de su compañero y el rol fundamental del docente es de mediador del proceso de aprendizaje.

Pasos a seguir para la instalación en red la Laptop convencional con las Laptop XO:

## **1. Instalar el programa:**

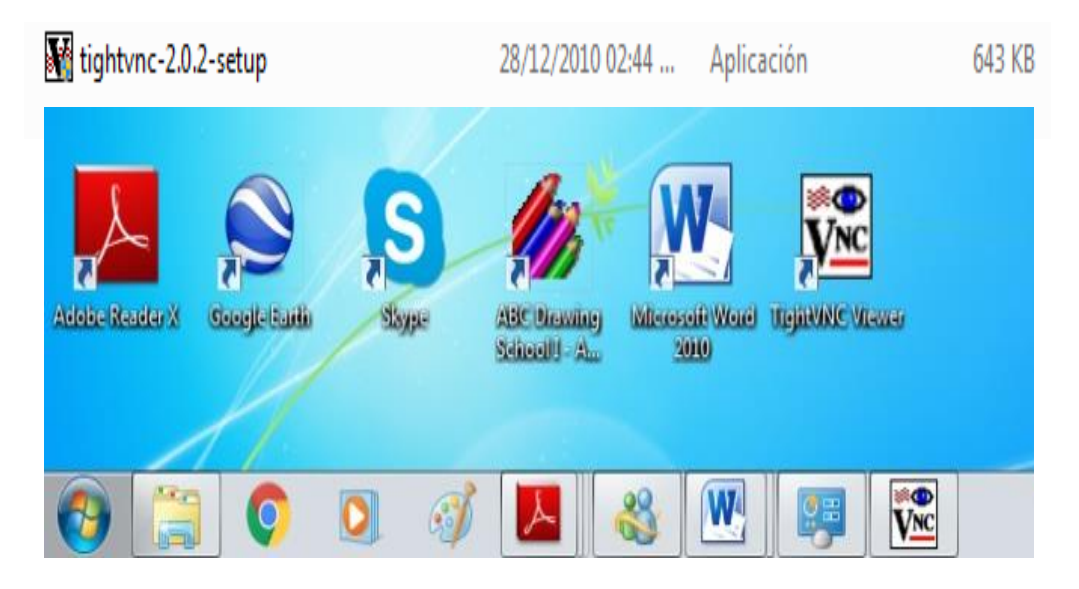

**2. Conectar la laptop convencional con la laptop XO.**

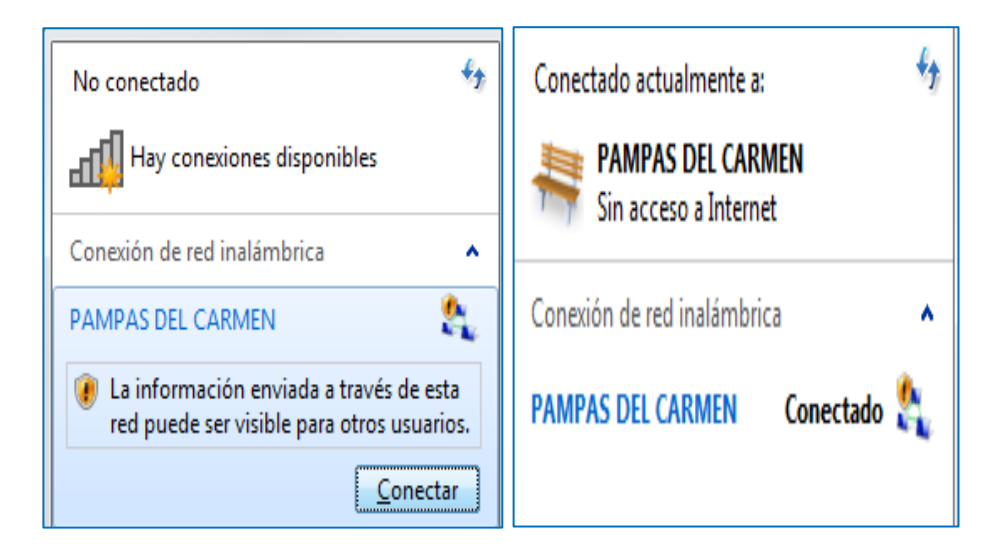

### **3. Indicar el terminal en la laptop XO.**

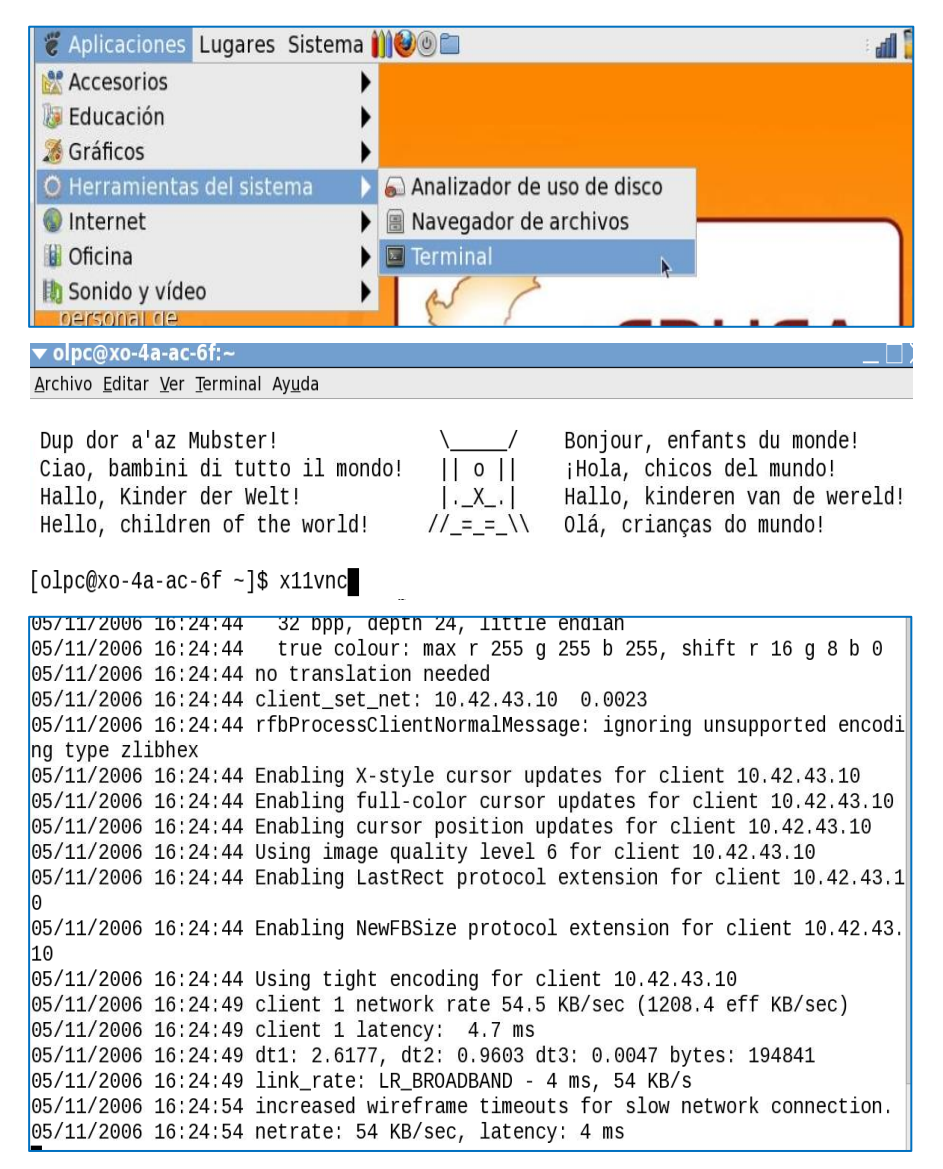

## **4. Identificar IP:**

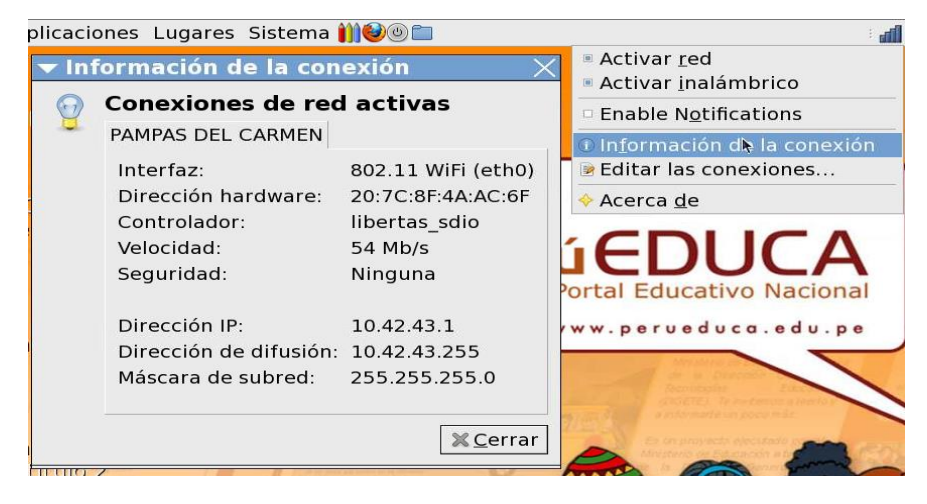
5. Listo para trabajar en red con los estudiantes a través de la laptop convencional se puede monitorear y acompañar en el trabajo emprendido por los estudiantes con las laptops XO.

# **2.2.2.3. ENSEÑANZA DE LA MATEMÁTICA ASISTIDA POR RECURSOS INFORMÁTICOS**

Según Lazo (2002:59), considera que:

Enseñar es labor del maestro; enseñar es dejar de aprender. Enseñar es aprender dos veces.

La enseñanza no es una ciencia es una práctica o una técnica, pero tiene que inspirarse en los principios teóricos de la ciencia, sea pedagógica, sociológica, psicológica, biológica, etc. Cuando la enseñanza está altamente desarrollada constituye un arte; por eso, el verdadero maestro es un artista. El verdadero maestro es el que sabe enseñar bien.

La enseñanza es la forma organizada del trabajo educativo; hay que entenderla como un proceso dialéctico complicado, en el cual el estudiante no siempre se desenvuelve regular y consecuentemente.

Muchos medios tecnológicos creados con una finalidad social o laboral han sido paulatinamente incorporados al ámbito pedagógico la radio, la televisión, el video y la computadora son ejemplos clásicos del traspaso de la tecnología al ámbito educativo. El problema inicial consiste en adaptar el uso original de estos medios para que sean integrados eficazmente a los procesos educativos, esto es, utilizar la tecnología con proceder didáctico para que provea de escenarios efectivos de aprendizaje a los alumnos.

La integración eficaz de la tecnología, en particular de recursos informáticos, a los procesos educativos debiesen proveer ventajas tales como:

- Participación activa del alumno en la construcción de su propio aprendizaje.
- Creación de contextos significativos de trabajo.
- **>** Desarrollo cognitivo del estudiante.
- Control del tiempo y secuencia del aprendizaje del alumno.
- Retroalimentación inmediata y aprendizaje de los errores (interacción alumno – máquina).
- > Trabajo colaborativo.

La enseñanza apoyada con medios tecnológicos informáticos ofrece grandes posibilidades a la educación. Puede facilitar el aprendizaje de conceptos, ayudar a resolver problemas, y contribuir al desarrollo de habilidades cognitivas. En donde la intervención de medios informáticos en el aula produzca cambios significativos en la práctica docente, nos referimos en particular a la metodología y a la forma como los alumnos acceden al conocimiento.

En la enseñanza de la matemática, los usos de la computadora han sido diversos, al igual que el efecto sobre el proceso de aprendizaje, de los cuales se distingue el uso de la computadora como: pizarrón electrónico, tutor, medio de ejercitación, construcción y simulación.

En el área de matemáticas es factible utilizar herramientas informáticas en todos sus niveles, con el objeto de mejorar la práctica docente y la calidad de los aprendizajes de los alumnos. En este sector la tecnología ofrece a los profesores, en general, medios que cambian la forma en cómo éstos enseñan y cómo los alumnos aprenden.

La computadora se ha transformado en un nuevo soporte educativo, por demás atractivo y dinámico, ha aportado nuevos elementos que facilitan el aprendizaje de los alumnos: la interactividad y la posibilidad de interrelacionar lo textual con lo visual (multimedia).

Por otro lado, para integrar la computadora al proceso educativo, se tendrá en cuenta los siguientes aspectos:

- $\triangleright$  Dominio del alumno profesor respecto al manejo de los recursos informáticos que se empleará.
- Relación del objetivo de la sesión con el uso de los medios informáticos.
- > Selección de recursos informáticos apropiados al logro del objetivo.
- $\triangleright$  Definición de las interacciones alumno computadora que se utilizarán.
- Articulación de metodologías y estrategias didácticas apropiadas.
- Evaluación de las actividades desarrolladas.

## **2.2.3. TECNOLOGÍAS DIGITALES**

Según FLORES (2005:334), señala que:

Las Tecnologías Digitales permiten llevar a la práctica más cómodamente y con mayor eficiencia los principios de la pedagogía constructivista:

- 1. De la enseñanza centrada en el maestro al aprendizaje centrado en el alumno que experimenta y elabora sus propios contenidos en contacto virtual con la fuente del saber.
- 2. De la enseñanza frontal unidireccional al aprendizaje interactivo para generar nuevas formas de almacenamiento de acceso, de acceso y presentación de la información.
- 3. De la reproducción del aprendizaje transmitido, al aprendizaje por descubrimiento del mismo alumno.
- 4. Del aprendizaje para los exámenes del profesor, a la autoevaluación, al metaaprendizaje, de manera metacognitiva y autodirigida.
- 5. De la motivación externa impuesta por el transmisor, al aprendizaje buscado y autodirigido desde los propios motivos e intereses del estudiante.
- 6. De los entornos rígidos, estándares y promedios del aula de clase a entornos multimediales, multidireccionales e individualizados según las condiciones, ritmo, expectativas, intereses y proyecto de cada alumno y de cada grupo de alumnos.
- 7. Del aprendizaje definido y cerrado al aprendizaje abierto en proceso, sin principio ni final, según el interés, impulso y ritmo propio de cada estudiante.

### **2.2.4. ESTRATEGIAS DIDÁCTICAS PARA LA ENSEÑANZA VIRTUAL.**

Según Valiente (2000:23), sostiene que:

"El aprendizaje de la matemática no puede reducirse a la simple memorización de hechos y definiciones, ni la práctica rutinaria de procedimientos. Es necesario que los contenidos se presenten a partir de situaciones y actividades con sentido, tales que permitan a los estudiantes generar conjeturas, analizarlas con sus compañeros y poner en juego, de manera consciente, los conocimientos adquiridos con anterioridad".

Según FLORES (2005:341), sostiene que:

La oportunidad histórica que se presenta a los profesores contemporáneos es hacer realidad el sueño multisensorial de

la Pedagogía de Comenio de articular el cerebro con el corazón, los ojos con el oído y el tacto a los multimedios interactivos que combinan hipertextos con gráficos, sonidos con las fotografías, animaciones y videos, permitiendo a los alumnos experiencias de conocimiento mucho más vívidas, naturales y dinámicas, y convirtiéndolos en verdaderos gestores, participantes y creadores de sus propios conocimientos.

Las grandes ganancias educativas que se pueden lograr con las herramientas multimediales dependen de que éstas se acompañen de la aplicación de importantes principios pedagógicos constructivistas vigentes, como los siguientes:

- Que la enseñanza se centra en el alumno y parte de sus intereses, capacidades y experiencias es algo que se puede lograr mejor con la ayuda multimedial por la multiplicidad de estímulos, fuentes y caminos de información disponibles para cada estudiante, en contraste con la monotonía y pobreza recursiva e informacional de la exposición magistral tradicional.
- El aprendizaje se potencia y se afianza multisensorialmente; es una convicción de todos los pedagogos modernos cuya eficacia probada en las investigaciones sobre el aprendizaje nos exime aquí de criticar la enseñanza tradicional meramente discursiva, de tiza y tablero.

42

- $\triangleright$  Que el alumno aprende y se forma construyendo sus aprendizajes desde su propia actividad es el principio de la escuela activa y del constructivismo pedagógico que sólo ahora puede practicarse plenamente gracias a la disponibilidad de herramientas interactivas con las que puede diseñar más fácilmente sus búsquedas, sus textos, su materiales y sus propias experiencias de aprendizaje.
- $\triangleright$  Que el alumno aprende y se forma en autonomía y libertad es un principio pedagógico que fracasa cuando el alumno no dispone de alternativas diferentes a la unilateralidad y unilinealidad de la exposición del maestro o del manual. Las nuevas tecnologías abren la mente del alumno a la multiplicidad de concepciones de teorías, de ensayos y contradicciones que se le presentan como una red infinita de posibilidades de nuevas experiencias.
- Que el alumno aprende interactuando, comunicándose y trabajando en equipo es un principio que se intensifica inmensamente por fuera del aula tradicional a través del acceso a la red universal, que es la biblioteca más grande del mundo, y a través del diálogo en el chat, la tertulia infinita en tiempo presente con todos los personajes del mundo con los que el alumno quiera interactuar, incluidos sus pares y compañeros del grupo escolar.
- La individualización de la enseñanza es una exigencia de la pedagogía contemporánea que recupera el ritmo, el estilo,

la orientación y la experiencia personal de cada alumno como punto de partida para el diseño de su enseñanza como una búsqueda propia, individualizada, que puede lograrse hoy más que nunca gracias a la disponibilidad de las nuevas tecnologías digitales.

 La integración de la enseñanza con la multiplicidad de intereses vitales de los alumnos y con la diversidad de perspectivas disciplinares sobre un mismo fenómeno real, que era el sueño de Decroly, es un principio pedagógico que muestra toda su riqueza formativa a través de las nuevas tecnologías que permiten simular experiencias y entornos de aprendizaje llamados micro mundos, en los que intervienen las diferentes disciplinas involucradas en la explicación de algún fenómeno natural o social. Como señala Octavio Henao (2002): "Un horizonte de aplicación de estas tecnologías a la educación ha sido el desarrollo de micro mundos explorables que explican e ilustran al usuario en forma interactiva problemas, conceptos, y teorías propios de diversas disciplinas. Se han diseñado micro mundos para facilitar el estudio de la mecánica, la electricidad, la economía, la relatividad, la ecología, la electrónica, etc. Estos ambientes pueden comportarse de acuerdo con ciertas concepciones erróneas o con leyes que representan visiones científicas. El usuario tiene así la posibilidad de comprender mejor el sentido y valor de una teoría científica.

#### **2.2.5. LA TECNOLOGIZACIÓN DE LA ENSEÑANZA**

El nivel de utilización de tecnologías de la educación ha crecido exponencialmente con la aplicación de diversos equipos que, si no estuvieran pensados para utilizar en la institución educativa, se han ido añadiendo a la vida educativa en todos los niveles de aprendizaje. Mientras que durante el siglo XX antes de 1963 la forma de agrupar a los alumnos en las instituciones educativas era enseñar a todo un grupo por igual; actualmente se organiza a los estudiantes pensando en sus distintas habilidades, conocimientos y estilos de aprendizaje.

El caso del ordenador es paradigmático desde los primeros pasos de la enseñanza programada en entornos universitarios y escolares muy restringidos en 1963 hasta la década de los 90 cuando se produce la irrupción masiva de la tecnología de información y comunicación en los sistemas educativos de los países más industrializados.

Según Carneiro (2011:33), sostiene que:

"Se puede observar en las nuevas generaciones que tempranamente se ven expuestas al uso de tecnologías digitales y generan nuevas formas de adquirir habilidades,

manejar información y construir nuevos aprendizajes. Esto tiene consecuencias estructurales para el sistema escolar".

Se entiende por tecnologización de la enseñanza como el predominio de la utilización de recursos técnicos para la enseñanza y el aprendizaje basados fundamentalmente en la utilización de las tecnologías de la información y comunicación. En el sistema educativo peruano el Ministerio de Educación ha implementado con las Laptop XO que contiene diversos softwares educativos a todas las instituciones educativas de los niveles primaria y secundaria, de la misma forma se vienen instalando internet en algunas instituciones educativas.

En diversas instituciones educativas de nuestro medio ya se habla de CLASS ROOM 2.0 que es una plataforma informática educativa del portal GOOGLE, que permite llevar la clase a la web, permitiendo al alumno revisar el material que deja el docente una y otra vez hasta su total comprensión para ello se requiere un fuerte compromiso de los administradores de la educación para la implementación con los recursos tecnológicos.

#### **2.2.6. EL APRENDIZAJE**

Según OPCION (2006:19), la definición del aprendizaje se puede analizar desde teorías del aprendizaje:

46

#### **a) TEORÍA CONDUCTISTA**

Burrhus Frederic Skinner nace en un pequeño pueblo de Pennsylvania llamado Susquehanna, el 20 de marzo de 1904. Fallece en agosto de 1990.

El condicionamiento operante, llamado también instrumental y hoy en día; análisis experimental de la conducta es una teoría psicológica del aprendizaje que explica la conducta voluntaria del cuerpo, en su relación con el medio ambiente, basados en un método experimental. Es decir, que ante un estímulo se produce una respuesta voluntaria, la cual, puede ser reforzada de manera positiva o negativa provocando que la conducta operante se fortalezca o debilite. Es la operación que incrementa la probabilidad de la respuesta o conducta en relación a un estímulo discriminativo y a otro llamado estimulo reforzador.

La palabra "Refuerzo" es la piedra angular en el planteamiento de Skinner, y este puede ser definido como un estímulo que al aumentar o desaparecer, aumenta la posibilidad de una respuesta. Entonces una serie de estas acciones refuerzan la conducta en un sentido positivo o negativo.

Según el autor, el condicionamiento clásico (de Pavlov 1968) es una forma de aprendizaje estímulo-estímulo-preparación de respuestas, en cambio que el condicionamiento operante (teoría de Skinner) el aprendizaje es un estímulo-respuesta, se fija en la respuesta.

47

Una diferencia relevante es que en el condicionamiento clásico la respuesta condicionada o incondicionada será siempre la misma, a diferencia del operante, en donde las respuestas suelen ser distintas.

Skinner al poner de manifiesto a través de su condicionamiento operante que la conducta humana es manipulable, logró que su teoría fuera introducida en la educación para el proceso enseñanza-aprendizaje. Como la teoría de los refuerzos tiene que ver con el control de las conductas, los docentes y/o formador deben proveer a los educandos un ambiente adecuado para el refuerzo de las conductas deseadas.

## **b) TEORÍA DE LA GESTALT**

Koffka y Hartman, consideran que en el proceso de aprendizaje la experiencia y la percepción son más importantes que las respuestas específicas dadas a cada estímulo. Para los gestaltistas el aprendizaje ocurre principalmente por insight, una solución repentina que aparece como respuesta a los elementos más significativos de la situación de aprendizaje, percibida de forma global.

#### **c) APRENDIZAJE SIGNIFICATIVO DE AUSUBEL**

Psicólogo educativo de notable influencia a partir de los años setenta del siglo XX, en lo referente a como se realiza la actividad intelectual en el ámbito escolar.

Ausubel postula que el aprendizaje implica una reestructuración activa de las percepciones, ideas, conceptos y esquemas que el aprendiz posee en su estructura cognoscitiva, asumiendo así una posición constructivista (ya que el aprendizaje no es una simple asimilación pasiva de información, sino que el sujeto la transforma y estructura), a la vez es interaccionista (pues los materiales de estudio y la información exterior se interrelacionan e interactúan con los esquemas de conocimientos previos y las características personales del individuo que aprende).

Señala la importancia del aprendizaje por descubrimiento (puesto que el individuo continuamente descubre nuevos hechos, relaciones, inferencias, y crea productos originales) pero no lo absolutiza, asumiendo que no es factible que todo el aprendizaje sea por descubrimiento, sino que se ha de descansar también en el aprendizaje verbal significativo.

Para Ausubel es necesario diferenciar los tipos de aprendizaje que pueden darse y que están referidos a dos dimensiones: la que se refiere al modo como se adquiere el conocimiento, y a la forma en que el conocimiento es incorporado subsecuentemente a la estructura cognoscitiva o de

49

conocimientos del niño, en este sentido en la primera variante se dan dos tipos de aprendizaje: por recepción y por descubrimiento, en la segunda dos modalidades (por repetición y significativo).

La integración entre estas dos dimensiones del aprendizaje se expresa en las situaciones del aprendizaje (recepción repetitiva o significativa; por descubrimiento repetitivo o significativo), que se combinan con la acción docente y/o formador y los planteamientos de la enseñanza, y con la actividad afectiva y cognitiva del individuo que aprende.

Su modelo constructivista, propuesto en 1973, resulta especialmente importante, ya que está centrado en el aprendizaje producido en un contexto educativo. En el mismo le atribuye la importancia a la organización del conocimiento en estructuras y a las sucesivas reestructuraciones que resultan de la interacción entre el niño (sus estructuras) y las nuevas informaciones.

Así, en oposición al reduccionismo Ausubel considera que el aprendizaje del niño puede ir de lo repetitivo o memorístico, hasta el aprendizaje plenamente significativo, y la estrategia de enseñanza, que era desde la puramente receptiva hasta la enseñanza basada en el descubrimiento por el propio estudiante. En este sentido, un aprendizaje es significativo cuando puede relacionarse con lo que el estudiante ya sabe, es decir, cuando se incorpora a estructuras de conocimiento que el sujeto posee y adquiere significación en función de sus conocimientos anteriores.

#### **d) APRENDIZAJE POR DESCUBRIMIENTO**

Jerome Bruner nace en 1915, New York, Estados Unidos. Ha desarrollado una teoría constructivista del aprendizaje, en la que, entre otras cosas, ha descrito el proceso de aprender, los distintos modos de representación y las características de una teoría de la instrucción.

Bruner ha sido llamado el padre de la psicología cognitiva, dado que desafió el paradigma conductista. Este aprendizaje por descubrimiento (expresión básica en la teoría de Bruner), denota la importancia que atribuye a la acción en los aprendizajes. La resolución de problemas dependerá de cómo se presentan estos en una situación concreta, ya que han de suponer un reto, un desafío que incite a su resolución y propicie la transferencia del aprendizaje. Los postulados de Bruner están fuertemente influenciados por Piaget.

La principal preocupación de Bruner es inducir al aprendiz a una participación activa en el proceso de aprendizaje, lo cual se evidencia en el énfasis que pone en el aprendizaje por descubrimiento. El aprendizaje se presenta en una situación ambiental que desafíe la inteligencia del aprendiz impulsándolo a resolver problemas y a lograr transferencia de lo aprendido. Se puede conocer el mundo de manera progresiva en tres etapas de maduración por las cuales pasa el individuo (desarrollo intelectual), las cuales denomina el autor como modos psicológicos de conocer: modo anativo, modo icónico y modo simbólico, que se corresponden con las etapas del desarrollo en las cuales se pasa primero por la acción, luego por la imagen y finalmente por el lenguaje. Estas etapas son acumulativas, de tal forma que cada etapa es superada y perdura toda la vida como forma de aprendizaje.

El modo enativo de conocer significa que la representación del mundo se realiza a través de la acción, de la respuesta motriz. El modo icónico se realiza a partir de la acción y mediante el desarrollo de imágenes representan la secuencia de actos implicados en una determinada habilidad. La representación simbólica surge cuando se internaliza el lenguaje como instrumento de cognición.

Bruner sostiene que el descubrimiento favorece el desarrollo mental; en esencia el descubrimiento consiste en transformar o reorganizar la experiencia que debe presentarse de manera hipotética y heurística antes que de manera expositiva. Para Bruner lo más importante en la enseñanza de conceptos básicos es que se ayude a los individuos a pasar, progresivamente, de un pensamiento concreto a un estadio de representación conceptual y simbólico que esté de acuerdo con el crecimiento de su pensamiento.

Las siguientes son las implicancias de la teoría de Bruner en la educación, y más específicamente en la pedagogía:

- Aprendizaje por descubrimiento: El docente debe motivar a los estudiantes a que ellos mismos descubran relaciones entre conceptos y construyan proposiciones.
- Diálogo activo: El docente y el estudiante deben involucrarse en un diálogo activo.
- Formación adecuada de la información: El docente debe encargarse de que la información con la que el estudiante interactúa esté en un formato apropiado para su estructura cognitiva.
- Currículo espiral: El currículo debe organizarse de forma espiral, es decir, trabajando periódicamente los mismos contenidos, cada vez con mayor profundidad. Esto para que el estudiante continuamente modifique las representaciones mentales que han venido construyendo.
- Extrapolación y llenado de vacíos: La instrucción debe diseñarse para hacer énfasis en las habilidades de extrapolación y llenado de vacíos en los temas por parte del estudiante.
- Primero la estructura: Enseñarle a los estudiantes primero la estructura o patrones de lo que están aprendiendo y después concentrarse en los hechos y figuras.

#### **e) LA TEORÍA DE PIAGET**

Jean Piaget nació en 1906 en Neuchatel y murió en setiembre de 1980 en Ginebra. Su enfoque básico es la epistemología genética, es decir, el estudio de cómo se llega a conocer el mundo externo a través de los sentidos atendiendo a una perspectiva evolutiva.

Sus trabajos de psicología genética y de epistemología buscan una respuesta a la pregunta fundamental de la construcción del conocimiento. Su teoría descubre los estadios del desarrollo cognitivo desde la infancia a la adolescencia cómo las estructuras psicológicas se desarrollan a partir de los reflejos innatos, se organizan durante la infancia en esquemas de conducta, se internalizan durante el segundo año de vida como modelos de pensamiento y se desarrolla durante la infancia y la adolescencia en complejas estructuras intelectuales que caracterizan la vida adulta. Piaget distingue tres tipos de conocimiento que el sujeto puede poseer, éstos son el físico, lógico-matemático y social.

La teoría de Piaget ha sido denominada epistemología genética porque estudió el origen y desarrollo de las capacidades cognitivas desde su base orgánica, genética, encontrando que cada individuo se desarrolla a su propio ritmo. Describe el curso del desarrollo cognitivo desde la fase del recién nacido. Donde predominan los mecanismos reflejos, hasta la etapa adulta caracterizado por los procesos concientes

54

de comportamiento regulado. En el desarrollo genético del individuo se identifican y diferencian periodos de desarrollo intelectual, tales como el periodo sensorio-motriz, operaciones concretas y operaciones formales. Piaget considera el pensamiento y la inteligencia como procesos cognitivos que tienen su base en un substrato orgánico-biológico determinado que va desarrollándose en forma paralela con la maduración y el crecimiento biológico.

En la base de este proceso se encuentran dos funciones denominadas asimilación y acomodación, que son básicas para la adaptación del organismo a su ambiente. Esta adaptación se entiende como un esfuerzo cognoscitivo del individuo para encontrar un equilibrio entre él mismo y su ambiente. Mediante la asimilación el organismo incorpora información al interior de las estructuras cognitivas a fin de ajustar mejor el conocimiento previo que posee. Es decir, el individuo adapta al ambiente a sí mismo y lo utiliza según lo concibe. La segunda parta de la adaptación que se denomina acomodación, como el ajuste del organismo a las circunstancias exigentes, es un comportamiento inteligente que necesita incorporar la experiencia de las acciones para lograr su cabal desarrollo.

Para Piaget el desarrollo cognitivo se desarrolla de dos formas: la primera, la más amplia, corresponde al propio desarrollo cognitivo, como un proceso adaptativo de asimilación y acomodación, el cual incluye maduración biológica,

experiencia, transmisión social y equilibrio cognitivo. La segunda forma de desarrollo cognitivo se limita a la adquisición de nuevas respuestas para situaciones específicas o la adquisición de nuevas estructuras para determinadas operaciones mentales específicas.

#### **f) PROCESAMIENTO DE LA INFORMACIÓN DE GAGNÉ**

Su teoría pretende ofrecer unos fundamentos teóricos que puedan guiar al docente en la planificación de la instrucción. En su propuesta, aprendizaje e instrucción se convierten en dos dimensiones de una misma teoría, puesto que ambos deben estudiarse conjuntamente.

Gagné afirma que no únicamente se estructura el conocimiento, sino también la secuencia del aprendizaje debe ser estructurada. Así pues considera la planeación del currículo para el aprendizaje exitoso como un proceso que requiere de jerarquías de aprendizaje explícitas. Además en su modelo especifica que debemos comenzar con las tareas de aprendizaje más sencillas y luego seguir o avanzar secuencialmente hasta alcanzar tareas de aprendizaje más complejas.

Gagné define las condiciones externas como aquellos eventos de la instrucción que permiten que se produzca un proceso de aprendizaje. Viene a ser la acción que ejerce el medio sobre el sujeto. Así la finalidad del diseño instructivo es intentar que estas condiciones externas sean lo más favorables posibles a la situación de aprendizaje.

Se trata, pues, de organizar las condiciones externas para alcanzar un determinado resultado de aprendizaje, adecuando la instrucción a cada proceso: ordenar los factores externos para mejorar la motivación del estudiante, su atención, su adquisición, su retención.

#### **g) EL CONSTRUCTIVISMO DE VIGOTSKY**

Vigotsky parte de la premisa que el desarrollo intelectual es un proceso durante el cual el individuo adquiere continuamente nuevas competencias. Este proceso de adquisición es un principio idéntico para el logro de todo tipo de competencias. Con ayuda de las personas de su entorno, el individuo aprende, en primer lugar, una nueva competencia sobre la base de una acción concreta.

Para Peñaloza (2003:195), "cada competencia es un conjunto de actos internos que guían las conductas externas, y ambas partes (la interna y la externa) constituyen la competencia".

La contribución de Vigotsky ha significado para las posiciones constructivistas que el aprendizaje no sea considerado como una actividad individual, sino más bien social, con ello se ha puesto énfasis en que el estudiante aprende de forma más eficaz cuando lo hace en un contexto de colaboración e intercambio con sus compañeros.

Uno de sus presupuestos básicos es que cuanto sabemos y creemos es fruto del lenguaje con que comprendemos y transmitimos nuestras percepciones y que, sobre una misma realidad, pueden darse diferentes puntos de vista, todos ellos igualmente válidos.

Este enfoque se ha desarrollado hasta la actualidad, en que el constructivismo posmoderno considera que el cerebro no es un mero recipiente donde se depositan las informaciones, sino una entidad que construye la experiencia y el conocimiento, los ordena y da forma.

### **h) TEORÍA FENOMENOLÓGICA**

Como los gestaltista y cognitivistas, dan gran importancia a la forma como el individuo percibe la situación en que se encuentra. Consideran que la persona aprende naturalmente y que esta aptitud aumenta si se le entrena. En consecuencia define el aprendizaje a partir de la propia experiencia del individuo, por medio de la utilización de material que tenga sentido para él, y del aprovechamiento del impulso universal para el desarrollo de las potencialidades personales.

#### **2.2.7. GEOMETRIA**

La Geometría es parte de las matemáticas y etimológicamente, proviene de dos palabras griegas, GEO: tierra y METRIA: medida, es una ciencia que estudia el tamaño y forma de las llamadas figuras geométricas; estudiar el tamaño implica medir y calcular, éstas mediciones y cálculos pueden ser lineales, superficiales o volumétricas y para que estas operaciones sean posibles utiliza como herramientas imprescindibles la aritmética y el álgebra.

## **2.2.7.1. GEOMETRÍA PLANA**

La geometría plana, rama de la geometría elemental que estudia las propiedades de superficies y figuras planas, como el triángulo o el círculo. Esta parte de la geometría también se conoce como geometría euclídea, en honor al matemático Euclides, el primero en estudiarla en el siglo IV a.c. extenso tratado Elementos de Geometría.

#### **2.2.7.2. PLANO CARTESIANO**

Es un plano formado por dos rectas numéricas perpendiculares, una horizontal y la otra vertical. Todo punto se representa por dos números, el primero corresponde a la recta horizontal y el segundo a la recta vertical.

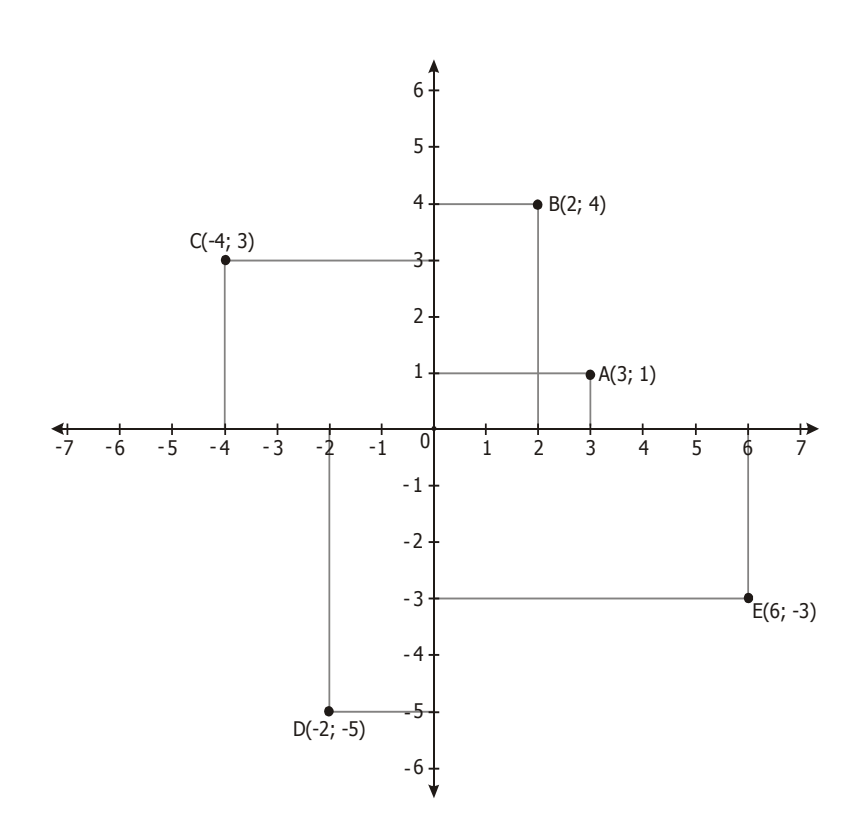

## **2.2.7.3. RECTA**

Es la idea geométrica formada por infinitos puntos sucesivos que se encuentran en una misma dirección. Se le representa con una letra.

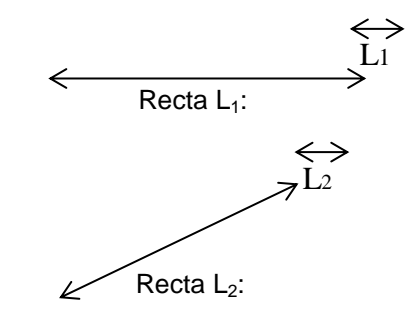

60

**2.2.7.4. ÁNGULO**

Figura geométrica formada en una superficie por dos rayos que parten de un mismo punto.

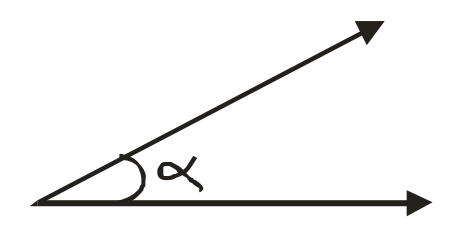

**2.2.7.5. PERÍMETRO Y ÁREAS**

**Perímetro**. Contorno de una figura geométrica o de un espacio cualquiera.

**Área**. Medida de la extensión de una superficie limitada y se expresa mediante un número positivo único, acompañado de la unidad adecuada: (cm<sup>2</sup>, m<sup>2</sup>, u<sup>2</sup>, km<sup>2</sup>, etc.)

## **ÁREA DE LAS REGIONES POLIGONALES**

### **Rectángulo:**

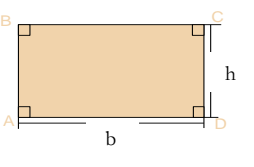

 $Perímetro = 2b + 2h$ *Area b x h*

#### **Cuadrado:**

*Perímetro* =  $4l = 2\sqrt{2}x$  *d*  $Area = l \times l = \frac{d}{l}$ 2  $= l x l = \frac{d^{2}}{2}$ 

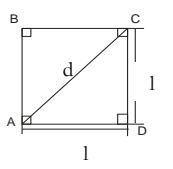

### **Paralelogramo:**

 $Perímetro = 2b + 2a$ *Area b x h*

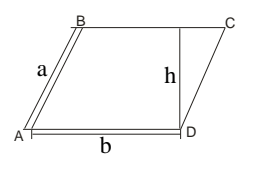

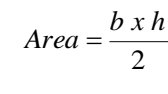

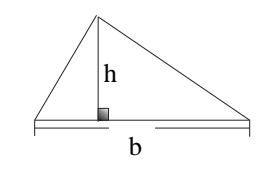

## **Triángulo Equilátero:**

62

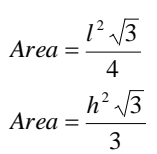

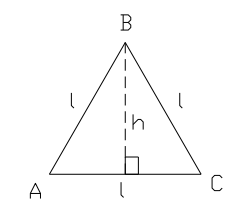

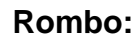

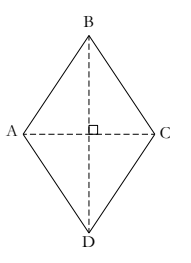

*BD Diagonal mayor AC Diagonal menor donde* :  $Area = \frac{ACxBD}{2}$ 

**Trapecio:**

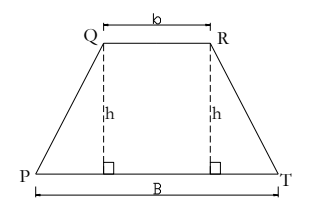

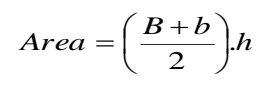

*h Altura b Base menor B Base mayor donde* :

## **ÁREA DEL CÍRCULO Y DE LAS FIGURAS CIRCULARES**

 $\frac{r}{\circ}$ 

## **Círculo:**

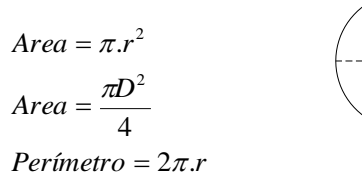

## **2.2.7.6. LINEAS NOTABLES DE UN CÍRCULO**

En una circunferencia podemos encontrar las siguientes líneas:

**Radio (r)**: segmento que une el centro con cualquier punto de la circunferencia.

**Diámetro (D)**: segmento que une dos puntos de la circunferencia y que pasa por el centro.

A

B

O D

r

M

N

l1

l2

**Cuerda (AB)**: segmento que une dos puntos de la circunferencia.

Secante (<sup>1</sup>1): recta que corta a la circunferencia en dos puntos.

**Tangente (**l **2)**: recta que tiene un común punto con la circunferencia.

**Flecha (MN)**: segmento perpendicular a una cuerda en su punto medio.

**Arco (AB)**: porción de la circunferencia comprendida entre dos puntos.

#### **2.2.8. DEFINICIONES CONCEPTUALES**

#### **SOFTWARE**

Software es el conjunto de programas, instrucciones y reglas codificadas que permiten ejecutar distintas tareas en una computadora que es la parte lógico e intangible de un ordenador.

#### **TORTUGARTE**

Totugarte es un software de aplicación de la Laptop XO 1.5 Nivel del Secundaria basado en el lenguaje LOGO (Lenguaje de Programación), en el que se puede hacer pequeños programas y realizar diseños de geometría plana con la tortuga obedeciendo órdenes elementales del usuario.

#### **APRENDIZAJE**

El aprendizaje es el proceso de adquisición de conocimientos y experiencias por medio del estudio u otras circunstancias, que origina un cambio casi permanente en la manera de pensar, ser, sentir y actuar del aprendiz.

#### **GEOMETRIA PLANA**

La geometría plana, rama de la geometría que estudia las propiedades de superficies y figuras planas, como el ángulo, triángulo, cuadrilátero, circunferencia y círculo.

#### **2.2.9. BASES EPISTÉMICAS**

Epistemológicamente, el presente trabajo tiene su base en las teorías que responden al modelo **cognoscitivo** de la pedagogía ya que el docente es el mediador y la mayor jerarquía está en el alumno como auto gestor de su aprendizaje y el conocimiento se refiere como un proceso de construcción. Asimismo dentro de los modelos pedagógicos cognoscitivos, podemos precisarlo dentro de la doctrina **constructivista.**

Durante el Siglo XX las teorías cognitivas han permitido avanzar en la identificación de la naturaleza y características del aprendizaje de sus variables, así como de las bases neuropsicológicas de los procesos correspondientes.

Partiendo de los postulados de la psicología genética, propone el desarrollo del pensamiento y la creatividad como la finalidad de la educación, transformando con ello los contenidos, la secuencia y los métodos pedagógicos vigentes.

El segundo lineamiento en el que se ha venido trabajando tiene que ver con las bases neuropsicológicas de los procesos de aprendizaje, investigaciones que han girado en torno a la identificación de las áreas activas de la corteza cerebral, la localización de éstas y la ruta cortical segunda para que sean aprendidos los instrumentos del conocimiento y queden registrados estos aprendizajes, así como los que se realicen en el desarrollo de

las operaciones intelectuales y las habilidades y destrezas procedimentales.

Un tercer aspecto, tiene que ver con las variables del aprendizaje en especial la incidencia de la práctica, la capacidad, la motivación y la resonancia familiar.

## **CAPÍTULO III**

## **III. MARCO METODOLÓGICO**

#### **3.1. TIPO DE LA INVESTIGACIÓN**

**Tipo de Investigación:** Desde el enfoque cuantitativo de la investigación, el presente estudio es de tipo explicativo por responder a dos variables, (R. Hernández S. y otros citado por Barrientos G. Pedro; (2006)); pero que por sus características la investigación de tipo explicativo se asocia y puede a su vez denominarse de tipo **experimental** término que se ha empleado para el presente estudio.

## **3.2. DISEÑO DE LA INVESTIGACIÓN**

**Diseño de la Investigación:** El diseño de investigación que se aplicó en el presente trabajo de investigación es el CUASI EXPERIMENTAL, con pre – prueba y post – prueba.

GE = O1 ------------------------------- X ---------------------------------- O2 GC = O1------------------------------------------------------------------------ O2 **DONDE**:

**GE:** Grupo Experimental **GC:** Grupo Control **O1:** Pre prueba **O2 :** Post prueba **X**: Variable independiente

## **3.3. POBLACIÓN Y MUESTRA DE LA INVESTIGACIÓN**

## **3.3.1. POBLACIÓN DE LA INVESTIGACIÓN**

Según Gomero (1997:181) citado por Valderrama (2002:163) "Es la totalidad de individuos o elementos en los cuales puede presentarse determinadas características susceptibles a ser estudiada".

La población de estudio en la presente investigación se ha constituido por todos los estudiantes del segundo grado de la Institución Educativa del Nivel Secundaria de Pampas del Carmen del año 2014, del distrito de Llata, distribuyéndose de la siguiente manera:

#### **CUADRO N° 01**

## **POBLACIÓN: NÚMERO DE ESTUDIANTES DEL SEGUNDO GRADO POR SECCIONES DE LA INSTITUCIÓN EDUCATIVA DEL NIVEL SECUNDARIA DE PAMPAS DEL CARMEN – 2014.**

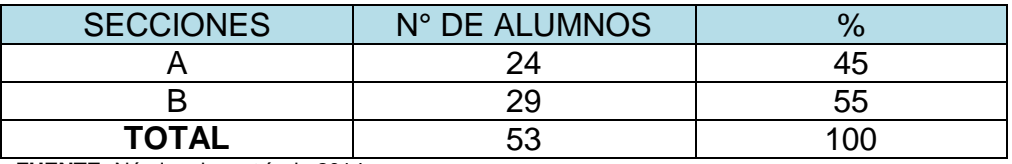

**FUENTE:** Nómina de matrícula 2014. **ELABORACIÓN:** Por el investigador.

#### **3.3.2. MUESTRA**

Es una parte o fragmento representativo de la población, cuyas características esenciales son las de ser objetiva y reflejo fiel de ella, de tal manera que los resultados obtenidos en la muestra puedan generalizarse a todos los elementos que conforman dicha población.

El tipo de muestra es no probabilística intencional, ya que se ha optado por las dos secciones B (control) y A (experimental), intencionalmente.

#### **CUADRO N° 02**

## **MUESTRA: NÚMERO DE ESTUDIANTES DEL SEGUNDO GRADO POR SECCIONES DE LA INSTITUCIÓN EDUCATIVA DEL NIVEL SECUNDARIA DE PAMPAS DEL CARMEN – 2014.**

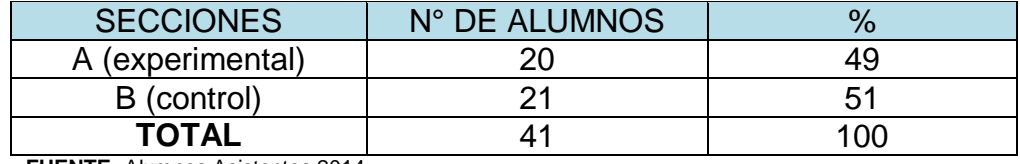

**FUENTE:** Alumnos Asistentes 2014. **ELABORACIÓN:** Por el investigador.

### **3.4. INSTRUMENTOS DE RECOLECCIÓN DE DATOS**

**a) Lista de cotejo:** Es un instrumento de la técnica de la observación que consiste en elaborar una serie de apreciaciones dirigidas específicamente a un determinado rango que se desea evaluar. Permite estimar la presencia o ausencia de una serie de características o atributos relevantes en la actividad o productos realizados por los estudiantes.

Se puede emplear tanto para la evaluación de actitudes como capacidades.

- **b) Instrumentos orales y escritos:** Son instrumentos de la técnica del examen. Consiste en la elaboración y aplicación de instrumentos que utilizan preguntas escritas, permiten recoger también respuestas escritas.
- **c) Ficha de observación:** Es un instrumento que se utiliza para el registro sistemático, valido y confiable de conductas.

# **3.5. TECNICAS DE RECOLECCIÓN, PROCESAMIENTO Y PRESENTACIÓN DE DATOS**

**a) Examen:** Es una técnica que consiste en la formulación adecuada de preguntas que pueden ser escritas o verbales, con el propósito de averiguar y diagnosticar el nivel de conocimiento de acuerdo a los objetivos propuestos.

Esta técnica se utiliza para obtener calificaciones de los estudiantes los cuales expresan resultados del aprendizaje de los estudiantes del grupo control y experimental, a través de la prueba de entrada y de salida.

**b) Observación:** El proceso de búsqueda y recolección de la información más espontánea y natural orientada a encontrar significados que puedan explicar algunos hechos que afectan al desarrollo óptimo del aprendizaje de las competencias. A través de esta técnica se recoge los datos de investigación, la cual nos permite conocer datos en forma directa durante el desarrollo de las sesiones de aprendizaje.

#### **c) Plan de tratamiento de datos**

Los procedimientos que se trataron estadísticamente fueron las siguientes:

- Se revisó y organizó los datos obtenidos durante el proceso de experimentación, en cuadros y gráficos estadísticos para su mejor comprensión.
- Se organizó los datos obtenidos en la prueba de entrada y salida en cuadros y gráficos estadísticos para su respectiva comparación.
- Se interpretó y explicó los cuadros y gráficos del análisis realizado.
- Se comprobó la hipótesis utilizando la diferencia de medias y la Zc (Z calculada).

#### **d) Diseño estadístico para la prueba de hipótesis:**

## - **DISEÑO ESTADÍSTICO.**

Para analizar e interpretar los datos resultantes de la prueba de entrada y la prueba de salida de la investigación se empleó el diseño estadístico de medidas de tendencia central. Para la prueba de hipótesis se utilizó la diferencia de medias aritméticas con una

#### **Medidas de tendencia central:**

#### **a) Media Aritmética:**

$$
\overline{x} = \frac{\sum_{i=1}^{n} X_i}{n}
$$

Donde:

 $\overline{X}$  : Media aritmética.

- Xi : Notas de los estudiantes.
- fi : Frecuencia de cada nota.
- n : Número de estudiantes de la muestra.

#### **b) Varianza:**

$$
S^{2} = \frac{\sum_{i=1}^{n} f i (X i - \bar{X})^{2}}{n-1}
$$

Donde:

 $S^2$ : Varianza.

- Xi : Notas de los estudiantes.
- $\overline{X}$  : Media aritmética.
- fi : Frecuencia de cada nota.
- n : Número de estudiantes de la muestra.

### - **Procedimiento de la prueba de hipótesis.**

### **Para la diferencia de medias.**

Es la comparación de medias de dos poblaciones normales independientes de varianza desconocida. En cuya aplicación se

sigue los siguientes pasos:
- **a) Hipótesis Estadística.** Para la comparación se plantean las siguientes hipótesis:
	- **Hipótesis Nula (Ho):** El promedio aritmético de las notas obtenidas por el grupo experimental es igual al promedio aritmético de las notas obtenidas por el grupo de control.
	- **Hipótesis Alternativa (Ha):** El promedio aritmético de las notas obtenidas por el grupo experimental es mayor al promedio aritmético de las notas obtenidas por el grupo de control.

 $H_0$ :  $\overline{Xe} = \overline{Xc}$ 

 $H_a$  **:**  $\overline{Xe} > \overline{Xc}$ 

Hipótesis nula  $(H_o)$  **Ho:**  $\overline{X_E} = \overline{X_C}$ 

Hipótesis alternativa (H<sub>a</sub>) **Ha:**  $\overline{X}_F$  >  $\overline{X}_C$ 

Donde:

 $\overline{X}_c$ : Promedio aritmético del grupo control.

 $\overline{X_{E}}$  **:** Promedio aritmético del grupo experimental.

**b)** Nivel de significancia  $(\alpha = 0.05)$ .

Es el riesgo de correr en el momento de decidir si los resultados del experimento son significativos o correctos.

### **c) Estadígrafo de contraste.**

Es el valor que resulta de calcular, a partir de la media aritmética, desviación estándar y el número de la muestra, para contrastarla con la Zc (Z calculada):

$$
Zc = \frac{\bar{X}_E - \bar{X}_C}{\sqrt{\frac{S_E^2}{n_E} + \frac{S_C^2}{n_C}}}
$$

Donde:

 $\overline{X_{E}}$  : Media aritmética del grupo experimental.

X<sub>C</sub>: Media aritmética del grupo control.

S<sub>E</sub><sup>2</sup>: Varianza del grupo experimental.

 $S_c^2$ : Varianza del grupo control.

 $n<sub>E</sub>$ : Número de estudiantes del grupo experimental.

 $n<sub>C</sub>$ : Número de estudiantes del grupo control.

Si la Z calculada se encuentra en la región de aceptación, se

toma la hipótesis nula y rechazamos la hipótesis alternativa,

caso contrario se acepta la hipótesis alternativa.

### **CAPÍTULO IV**

### **IV. RESULTADOS**

### **4.1. ASPECTOS GENERALES DE LA INVESTIGACIÓN.**

El objetivo de la presente investigación es evaluar los efectos de la aplicación del software Tortugarte en el aprendizaje de la Geometría Plana en estudiantes del segundo grado de Educación Secundaria de la Institución Educativa Pampas del Carmen – Llata – 2014.

Con el fin de conocer la mejora del aprendizaje de los estudiantes con respecto a la geometría plana, aplicando el software Tortugarte, para ello se ha empleado la escala de calificación cuantitativa en la prueba de entrada y salida tanto en el grupo control como en el grupo experimental, los cuales se han distribuido e interpretado según muestra la siguiente tabla:

### **CUADRO N° 03**

### **BAREMO PARA DETERMINAR LOS NIVELES DE APRENDIZAJE EN LA PRUEBA DE ENTRADA Y SALIDA EN AMBOS GRUPOS. APRENDIZAJE DE LA GEOMETRIA PLANA**

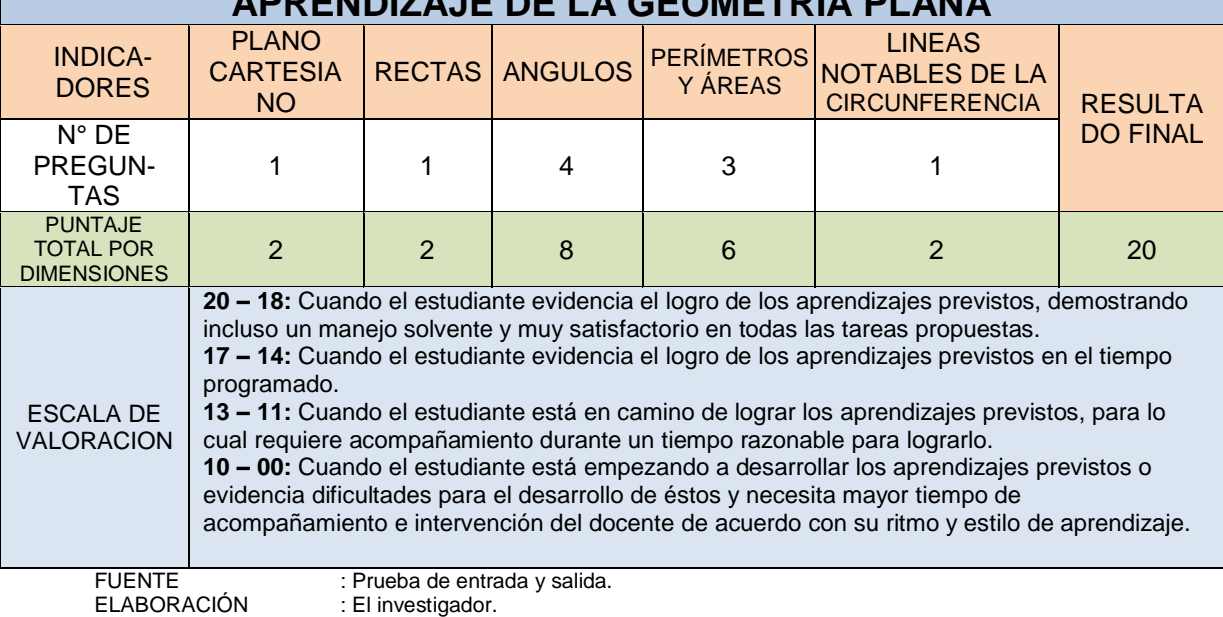

# **4.2. RESULTADOS OBTENIDOS DE LA PRUEBA DE ENTRADA EN EL GRUPO EXPERIMENTAL Y CONTROL ANTES DE LA APLICACIÓN DEL SOFTWARE TORTUGARTE.**

La prueba de entrada se aplicó en ambos grupos experimental y de control con la finalidad de identificar el nivel de logro del aprendizaje de la geometría plana en los estudiantes del segundo grado de la Institución Educativa del Nivel Secundaria de Pampas del Carmen el año 2014, antes de iniciar el tratamiento experimental.

### **CUADRO N° 04**

### **DISTRIBUCIÓN DE NOTAS DE LA PRUEBA DE ENTRADA DEL GRUPO CONTROL INTEGRADO POR LOS ESTUDIANTES DEL SEGUNDO GRADO "B" DE LA INSTITUCIÓN EDUCATIVA DEL NIVEL SECUNDARIA DE PAMPAS DEL CARMEN SEGÚN ESCALA DE CALIFICACIÓN.**

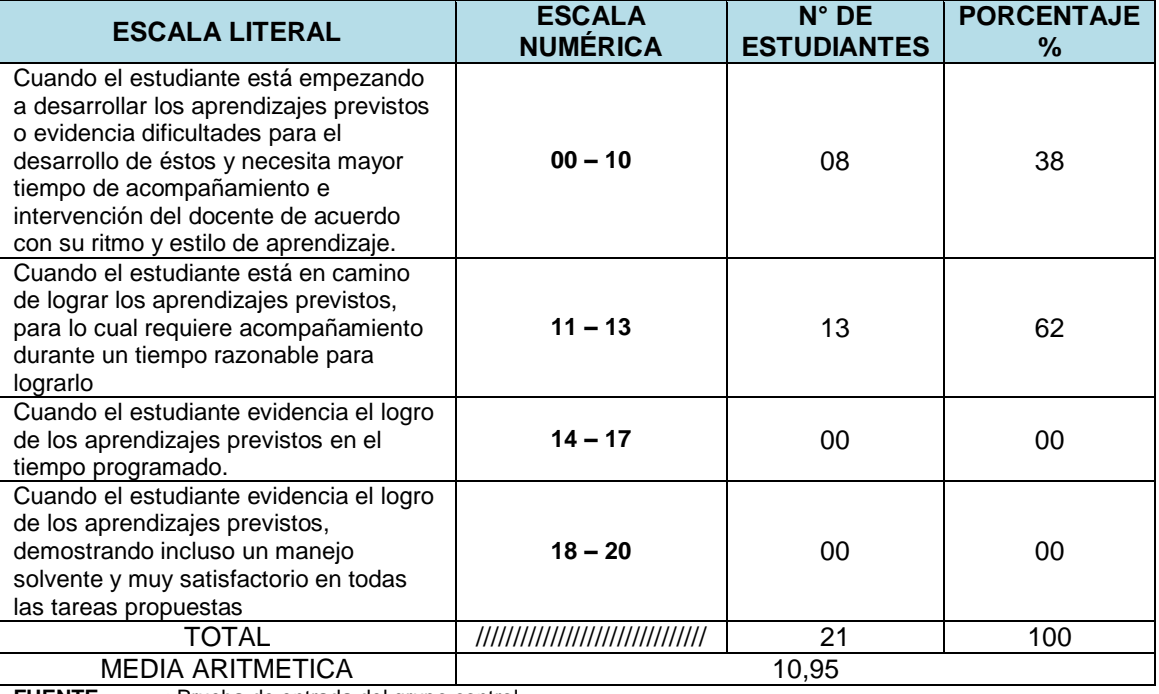

**FUENTE** : Prueba de entrada del grupo control. **ELABORACIÓN**: El investigador.

### **GRÁFICO N° 01**

**DISTRIBUCIÓN DE NOTAS DE LA PRUEBA DE ENTRADA DEL GRUPO CONTROL INTEGRADO POR LOS ESTUDIANTES DEL SEGUNDO GRADO "B" DE LA INSTITUCIÓN EDUCATIVA DEL NIVEL SECUNDARIA DE PAMPAS DEL CARMEN SEGÚN ESCALA DE CALIFICACIÓN.**

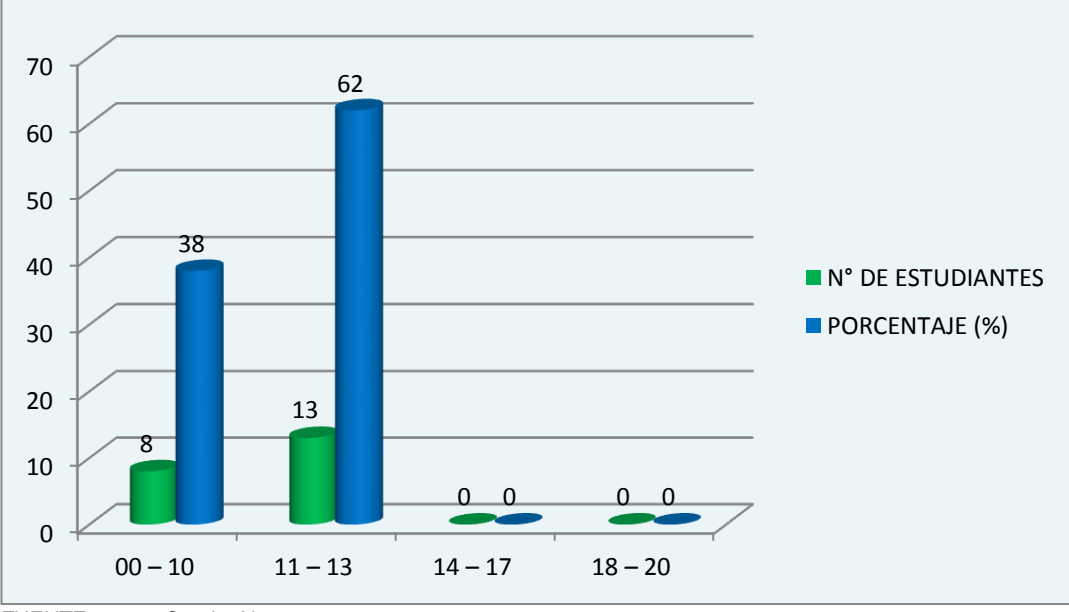

FUENTE : Cuadro N° 04. ELABORACIÓN: El investigador.

### **INTERPRETACIÓN:**

Del cuadro N° 04 y gráfico N° 01 se desprende que un total de 21 estudiantes forman parte del Grupo Control, ninguno de ellos obtuvieron notas comprendidas dentro del intervalo cuantitativo de [14 - 20], que significa que los estudiantes no evidencia el logro de los aprendizajes previstos, demostrando incluso un manejo solvente y muy satisfactorio en todas las tareas propuestas.

Mientras que 13 estudiantes que representan el 62% del grupo control, obtuvieron notas comprendidas en el intervalo [11-13], que significa que los estudiantes están en camino de lograr los aprendizajes previstos, para lo cual requiere acompañamiento durante un tiempo razonable para lograrlo.

Finalmente se menciona que 08 estudiantes que representan el 38% del grupo control, obtuvieron notas comprendidas en el intervalo [0 - 10], que significa que los estudiantes están empezando a desarrollar los aprendizajes previstos o evidencian dificultades para el desarrollo de éstos y necesita mayor tiempo de acompañamiento e intervención del docente de acuerdo con su ritmo y estilo de aprendizaje.

En conclusión, dados los resultados se tiene que la mayoría de los estudiantes del grupo control en este caso integrado por los estudiantes del segundo grado "B" de la Institución Educativa del Nivel Secundaria de Pampas del Carmen, se encuentran en camino de lograr los aprendizajes previstos, para lo cual requiere acompañamiento durante un tiempo razonable para lograrlo.

# **4.3. RESULTADOS DE LA PRUEBA DE ENTRADA DEL GRUPO EXPERIMENTAL.**

Al igual que en caso del grupo control, en el grupo experimental también se aplicó la misma prueba de entrada, con el fin de identificar el nivel de logro del aprendizaje respecto a la geometría plana. Se aplicó esta prueba siguiendo el procedimiento del diseño cuasi experimental, el mismo que se aplicó a la presente investigación.

Los resultados obtenidos con la aplicación de la prueba de entrada en el

grupo experimental se muestran a continuación:

### **CUADRO N° 05**

**DISTRIBUCIÓN DE NOTAS DE LA PRUEBA DE ENTRADA DEL GRUPO EXPERIMENTAL INTEGRADO POR LOS ESTUDIANTES DEL SEGUNDO GRADO "A" DE LA INSTITUCIÓN EDUCATIVA DEL NIVEL SECUNDARIA DE PAMPAS DEL CARMEN SEGÚN ESCALA DE CALIFICACIÓN.**

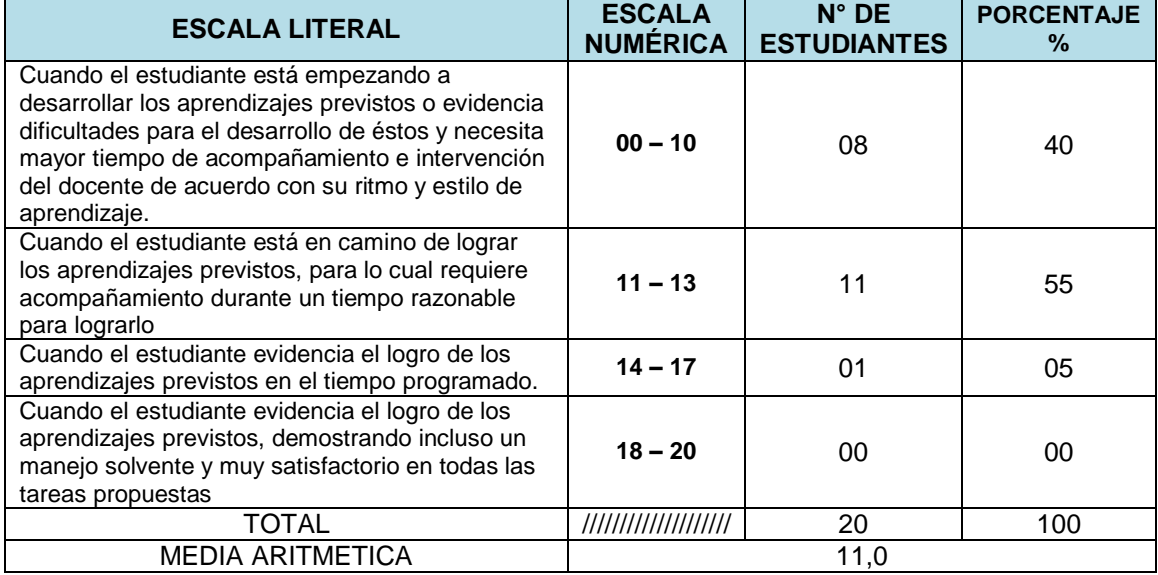

**FUENTE** : Prueba de entrada del grupo experimental.

**ELABORACIÓN**: El investigador.

### **GRÁFICO N° 02**

**DISTRIBUCIÓN DE NOTAS DE LA PRUEBA DE ENTRADA DEL GRUPO EXPERIMENTAL INTEGRADO POR LOS ESTUDIANTES DEL SEGUNDO GRADO "A" DE LA INSTITUCIÓN EDUCATIVA DEL NIVEL SECUNDARIA DE PAMPAS DEL CARMEN SEGÚN ESCALA DE CALIFICACIÓN.**

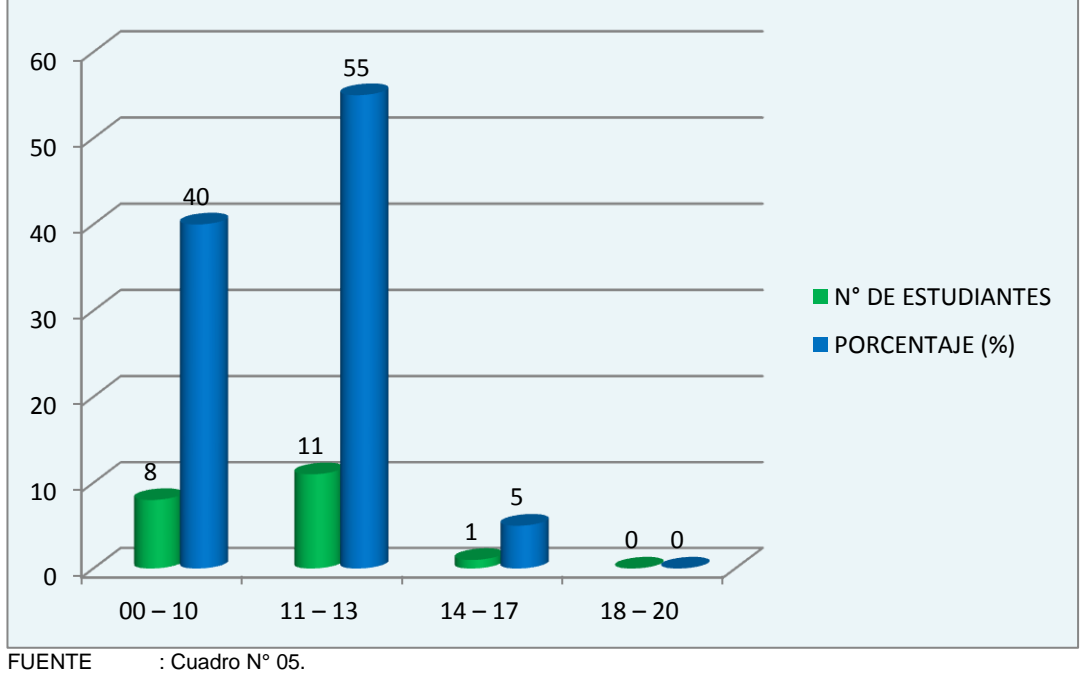

ELABORACIÓN: El investigador.

### **INTERPRETACIÓN:**

Del cuadro N° 05 y gráfico N° 02 se desprende que un total de 20 estudiantes forman parte del Grupo Experimental, ninguno de ellos obtuvieron notas comprendidas dentro del intervalo cuantitativo de [18 - 20], que significa que los estudiantes no evidencia el logro de los aprendizajes previstos, demostrando incluso un manejo solvente y muy satisfactorio en todas las tareas propuestas.

Mientras que 01 estudiante que representan el 5% del grupo experimental, obtuvo notas comprendidas en el intervalo [14-17], que significa que él estudiante está en camino de lograr los aprendizajes previstos en el tiempo programado.

También se puede observar que 11 estudiantes que representan el 55% del grupo experimental, obtuvieron notas comprendidas en el intervalo [11 - 13], que significa que los estudiantes están en camino de lograr los aprendizajes previstos, para lo cual requiere acompañamiento durante un tiempo razonable para lograrlo.

Finalmente 8 estudiantes que representan el 40% del grupo experimental, obtuvieron notas comprendidas dentro del intervalo [00 - 10], que significa que los estudiantes están empezando a desarrollar los aprendizajes previstos o evidencian dificultades para el desarrollo de éstos y necesita mayor tiempo de acompañamiento e intervención del docente de acuerdo con su ritmo y estilo de aprendizaje.

En conclusión, dados los resultados se tiene que la mayoría de los estudiantes del grupo experimental en este caso integrado por los estudiantes del segundo grado "A" de la Institución Educativa del Nivel Secundaria de Pampas del Carmen, se encuentran en camino de lograr los aprendizajes previstos, para lo cual requiere acompañamiento durante un tiempo razonable para lograrlo.

# **4.4. COMPARACIÓN ENTRE LAS CALIFICACIONES OBTENIDAS POR LOS ESTUDIANTES DEL GRUPO CONTROL Y EXPERIMENTAL CON LA PRUEBA DE ENTRADA.**

A continuación se muestra la comparación de los resultados obtenidos en la prueba de entrada por el grupo control y experimental, para lo cual comparamos las frecuencias, los porcentajes que representan por cada nivel de aprendizaje y las medias aritméticas, con la finalidad de identificar

cuáles son las diferencias que existe antes de la aplicación del software

tortugarte en el proceso de enseñanza-aprendizaje.

### **CUADRO N° 06**

**COMPARACIÓN ENTRE LA MEDIA ARITMÉTICA DE LAS CALIFICACIONES OBTENIDOS DE LOS GRUPOS CONTROL Y EXPERIMENTAL CON LA PRUEBA DE ENTRADA ANTES DEL EXPERIMENTO.**

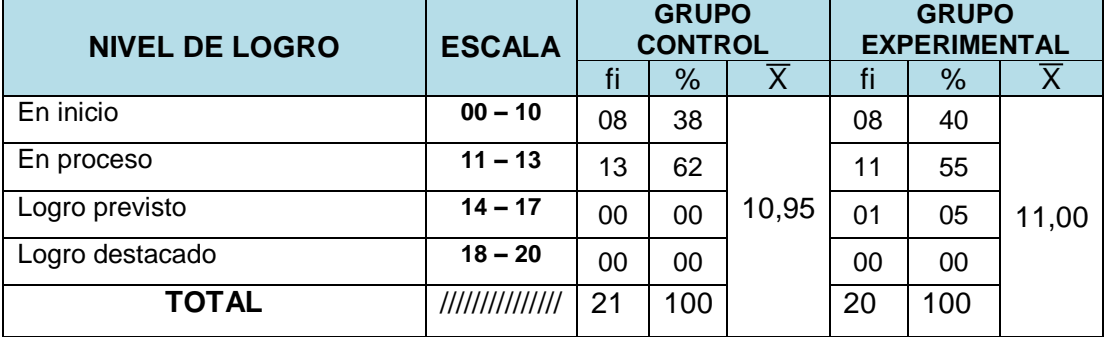

FUENTE : Cuadro N° 04 y cuadro N° 05.

ELABORACIÓN : El investigador.

### **GRÁFICO N° 03**

**COMPARACIÓN DE LAS CALIFICACIONES OBTENIDOS POR LOS ESTUDIANTES DEL GRUPO CONTROL Y EXPERIMENTAL CON LA PRUEBA DE ENTRADA ANTES DEL EXPERIMENTO.**

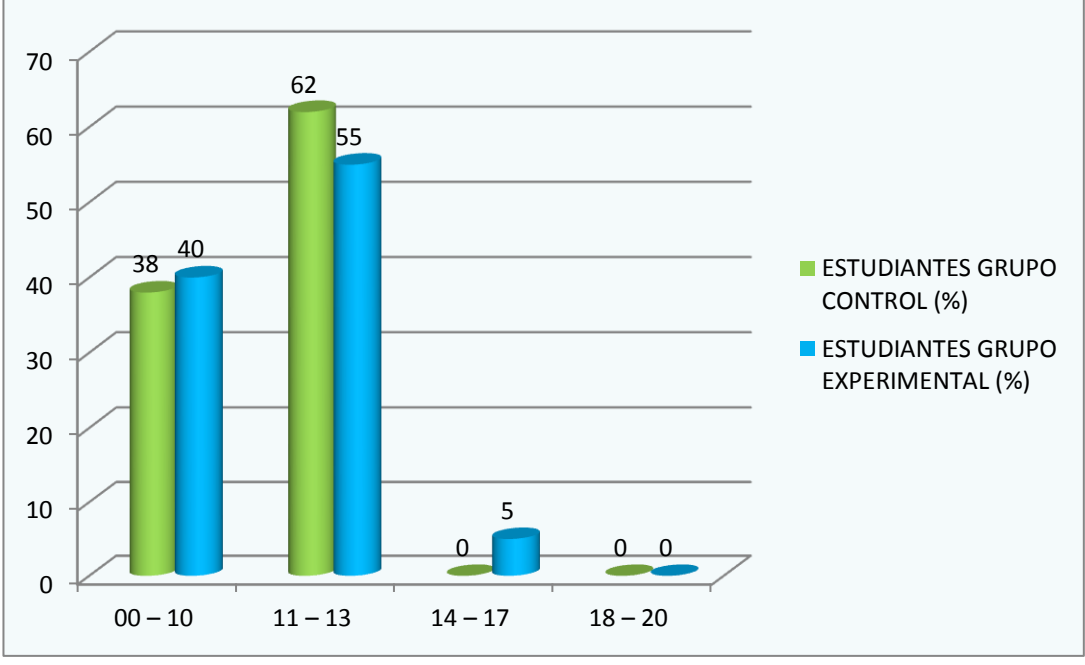

FUENTE : Cuadro N° 06. ELABORACIÓN: El investigador.

### **INTERPRETACIÓN:**

En el cuadro N° 06 y gráfico N° 03, se observa los resultados de la prueba de entrada aplicada en ambos grupos.

Como se puede observar, en el intervalo de [00 - 10] del grupo control existen 8 estudiantes que representan el 38%; en cambio en el grupo experimental existen 8 estudiantes que representan el 40%.

En el intervalo [11 - 13] en el grupo control existen 13 estudiantes que representan el 62%; en cambio en el grupo experimental existen 11 estudiantes que representan el 55%.

En el intervalo [14 - 17] en el grupo control ninguno estudiante obtuvo esta calificación; en cambio en el grupo experimental existe 01 estudiante que representa el 5%.

En el intervalo [18 - 20], tanto en el grupo control y grupo experimental no se observa ningún estudiante que obtuvo esta calificación.

También se observa que el promedio aritmético del grupo control es de 10,95 puntos en la escala vigesimal y el promedio del grupo experimental es 11,00 puntos de estos datos se puede afirmar que la media aritmética de ambos grupos es igual se encuentran en las mismas condiciones de aprendizaje.

### **4.5. RESULTADOS DE LA PRUEBA DE SALIDA DEL GRUPO CONTROL.**

Finalizando el tratamiento correspondiente al presente trabajo de investigación se aplicó la prueba de salida al grupo control y experimental, esto con el fin de obtener calificaciones de los estudiantes cuyo tratamiento permitan comparar los resultados obtenidos con la evaluación de entrada.

El grupo control estuvo conformado por los estudiantes del segundo grado "B" de la Institución Educativa del Nivel Secundaria de Pampas del Carmen, del distrito de Llata, al igual que el grupo experimental fue sometido a la prueba de salida, cabe destacar que en el grupo control no se aplicó el software tortugarte, es decir que los estudiantes continuaron con sus actividades de aprendizaje programados y los resultados obtenidos se muestra en el siguiente cuadro:

### **CUADRO N° 07**

### **DISTRIBUCIÓN DE NOTAS DE LA PRUEBA DE SALIDA DEL GRUPO CONTROL INTEGRADO POR LOS ESTUDIANTES DEL SEGUNDO GRADO "B" DE LA INSTITUCIÓN EDUCATIVA DEL NIVEL SECUNDARIA DE PAMPAS DEL CARMEN SEGÚN ESCALA DE CALIFICACIÓN.**

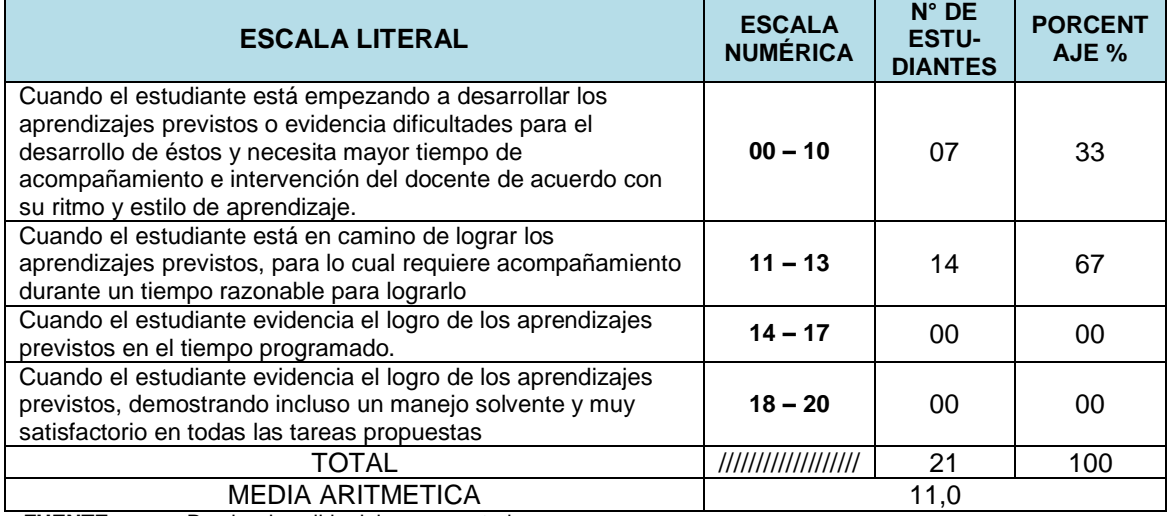

**FUENTE** : Prueba de salida del grupo control.

**ELABORACIÓN**: El investigador.

### **GRÁFICO N° 04**

### **NOTAS DE LA PRUEBA DE SALIDA DEL GRUPO CONTROL DE LOS ESTUDIANTES DEL SEGUNDO GRADO "B" DE LA INSTITUCIÓN EDUCATIVA DEL NIVEL SECUNDARIA DE PAMPAS DEL CARMEN.**

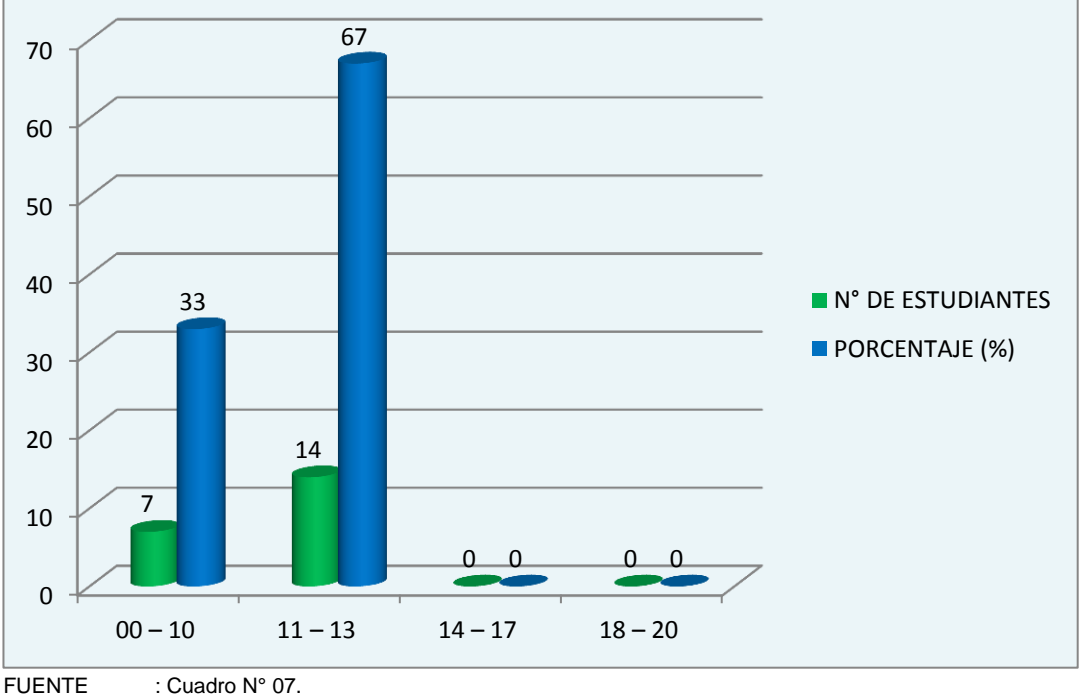

ELABORACIÓN: El investigador.

### **INTERPRETACIÓN:**

Del cuadro N° 07 y gráfico N° 04, se desprende que de un total de 21 estudiantes que forman parte del grupo control, se resume lo siguiente:

En el intervalo [00 - 10], existen 7 estudiantes que representan el 33%, mientras en el intervalo [11 - 13], existen 14 estudiantes que representan el 67%, de la misma forma se observa que no hay estudiantes que obtuvieron calificaciones en el intervalo [14 - 20].

En conclusión, de los resultados obtenidos se tiene que se mantiene el nivel de aprendizaje de los estudiantes del grupo de control en cuanto se refiere al aprendizaje de la geometría plana por los estudiantes del segundo grado "B".

### **4.6. MEDIDAS DE TENDENCIA CENTRAL Y DE DISPERSIÓN.**

Para mostrar los datos en forma detallada y ordenada, de tal manera que faciliten la comprensión del cálculo de medidas de tendencia central y de dispersión a continuación se muestra el cuadro de frecuencias de las notas de la prueba de salida del grupo control.

### **CUADRO N° 08**

**DETALLE DE LAS NOTAS OBTENIDOS POR LOS ESTUDIANTES DEL GRUPO CONTROL DE LA PRUEBA DE SALIDA DEL SEGUNDO GRADO "B" DE LA INSTITUCIÓN EDUCATIVA DEL NIVEL SECUNDARIA DE PAMPAS DEL CARMEN SEGÚN ESCALA DE CALIFICACIÓN.**

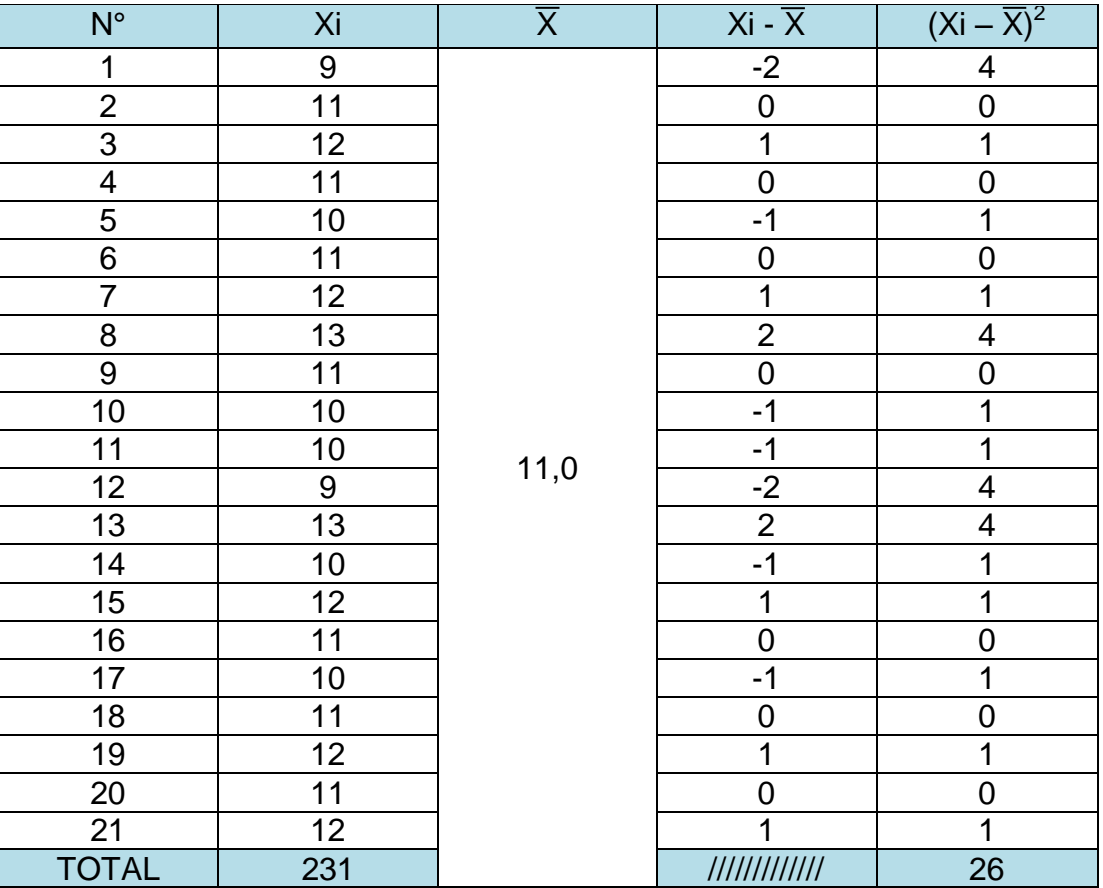

FUENTE: Prueba de salida del grupo control. ELABORACIÓN: El investigador

## **a) MEDIA ARITMÉTICA**

$$
\overline{x} = \frac{\sum_{i=1}^{n} Xi}{n}
$$

$$
\overline{x} = \frac{231}{21}
$$

$$
\overline{x} = 11
$$

## **b) VARIANZA**

$$
S^2 = \frac{\sum_{i=1}^n (Xi - \bar{x})^2}{n}
$$

Donde:  $\sum (Xi - \bar{x})^2$  $\overline{n}$  $i=1$  $= 26$ 

$$
n=21
$$

Reemplazando datos se tiene:

$$
S^2 = \frac{26}{21} = 1.2
$$

# **c) DESVIACIÓN ESTÁNDAR**

$$
S = \sqrt{\frac{\sum_{i=1}^{n} (Xi - \bar{x})^2}{n}}
$$

$$
S=\sqrt{1.2}=1.09
$$

# **4.7. RESULTADOS DE LA PRUEBA DE SALIDA DEL GRUPO EXPERIMENTAL.**

Considerando las especificaciones del tipo y diseño de experimentación del presente trabajo de investigación, en el que señala, que se debe aplicar una prueba de salida a los dos grupos de estudio, es que también se aplicó una prueba de salida al grupo experimental, que en este caso estuvo conformado por un total de 20 estudiantes del segundo grado "A" de la Institución Educativa del nivel secundaria de Pampas del Carmen del distrito de Llata.

Este grupo fue evaluado después de aplicar el software tortugarte en el desarrollo de las sesiones de aprendizaje en el aprendizaje de la geometría plana del área de matemática. Los resultados que se obtuvieron fueron los siguientes:

### **CUADRO N° 09**

**DISTRIBUCIÓN DE NOTAS DE LA PRUEBA DE SALIDA DEL GRUPO EXPERIMENTAL INTEGRADO POR LOS ESTUDIANTES DEL SEGUNDO GRADO "A" DE LA INSTITUCIÓN EDUCATIVA DEL NIVEL SECUNDARIA DE PAMPAS DEL CARMEN SEGÚN ESCALA DE CALIFICACIÓN.**

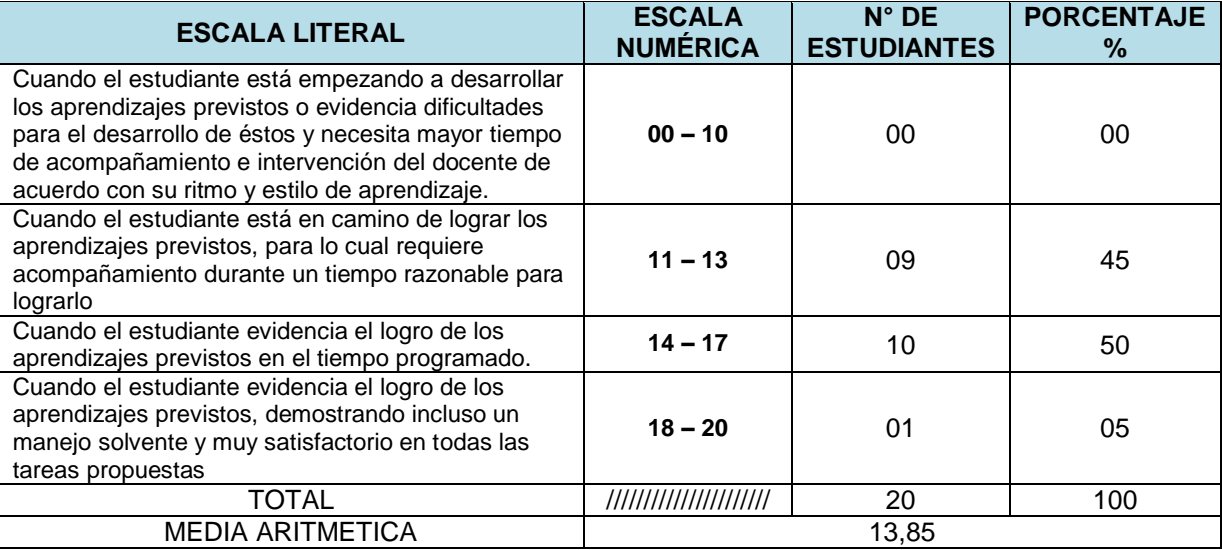

**FUENTE** : Prueba de salida del grupo control.

### **GRÁFICO N° 05**

### **NOTAS DE LA PRUEBA DE SALIDA DEL GRUPO EXPERIMENTAL DE LOS ESTUDIANTES DEL SEGUNDO GRADO "A" DE LA INSTITUCIÓN EDUCATIVA DEL NIVEL SECUNDARIA DE PAMPAS DEL CARMEN.**

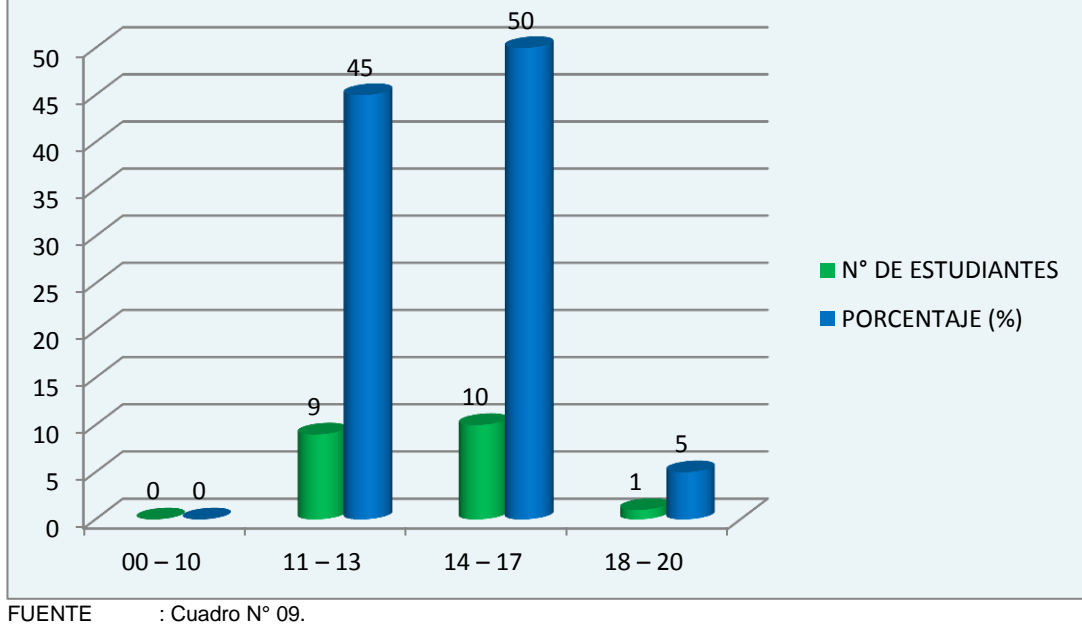

ELABORACIÓN: El investigador.

### **INTERPRETACIÓN:**

Del cuadro N° 09 y gráfico N° 05, se desprende que de un total de 20 estudiantes que forman parte del grupo experimental, se resume lo siguiente:

En el intervalo [00 - 10] ninguno de los estudiantes obtuvo calificación, en el intervalo [11 - 13] se encuentran 09 estudiantes que representan el 45%, en el intervalo [14 - 17] se encuentran 10 estudiantes que representan el 50% y finalmente [18 - 20] existe 01 estudiante que representan el 5%.

En conclusión, los resultados obtenidos favorecen en gran medida la aceptación de la hipótesis planteada en el presente trabajo de investigación, ya que al inicio del experimento la mayoría de los estudiantes del grupo experimental al igual que los del grupo control se ubicaron en el intervalo de calificación de [00 - 10] en gran porcentaje.

Los resultados que se muestran en este apartado se recopilan una vez terminado el experimento, es decir después de la aplicación del tratamiento en el grupo, por lo tanto se puede decir que éste genera efectos positivos para dar validez a la hipótesis planteada en el presente trabajo de investigación, posteriormente se realizó la prueba de hipótesis correspondiente que dio fe a lo que aquí afirmo.

### **4.8. MEDIDAS DE TENDENCIA CENTRAL Y DE DISPERSIÓN.**

A continuación se muestran los resultados obtenidos en forma detallada, de tal manera que se facilite el cálculo de las medidas de tendencia central y de dispersión, medidas que nos permitan posteriormente realizar la prueba de la hipótesis.

### **CUADRO N° 10**

### **DETALLE DE LAS NOTAS OBTENIDOS POR LOS ESTUDIANTES DEL GRUPO EXPERIMENTAL DE LA PRUEBA DE SALIDA DEL SEGUNDO DE LA INSTITUCIÓN EDUCATIVA DEL NIVEL SECUNDARIA DE PAMPAS DEL CARMEN SEGÚN ESCALA DE CALIFICACIÓN.**

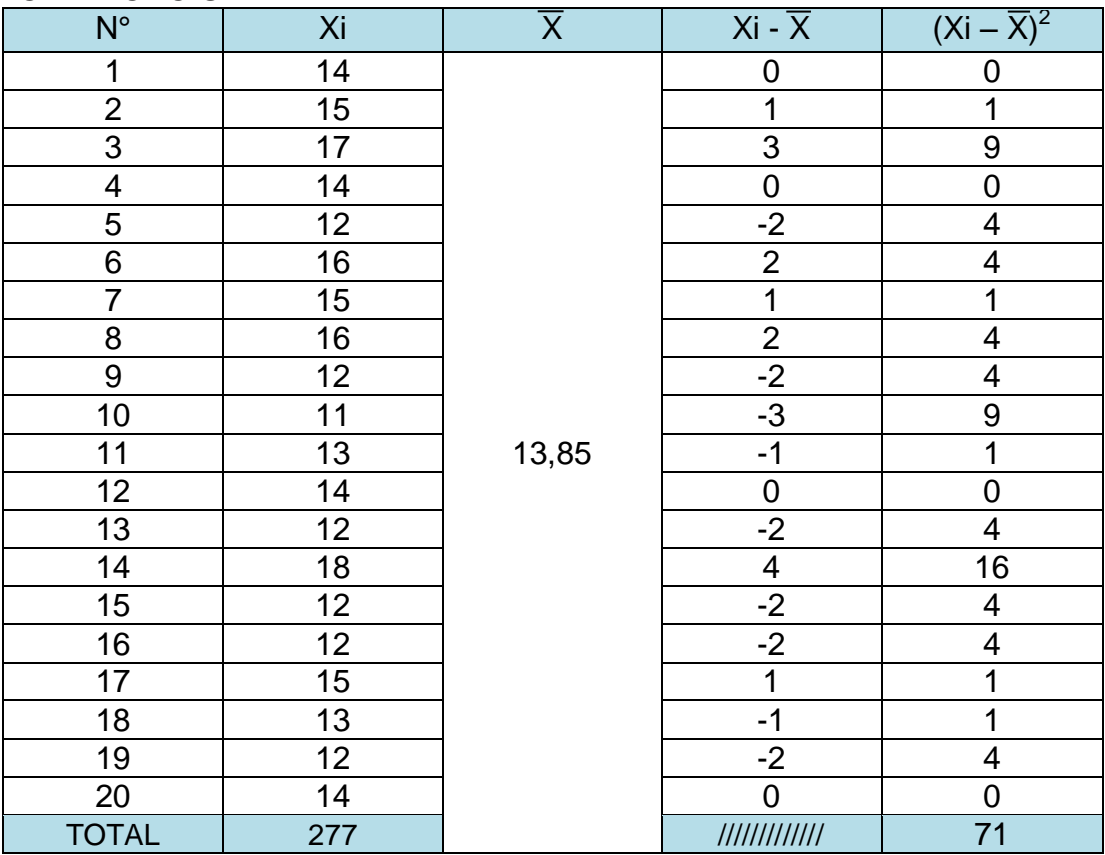

FUENTE: Prueba de salida del grupo control. ELABORACIÓN: El investigador

### **d) MEDIA ARITMÉTICA**

$$
\overline{x} = \frac{\sum_{i=1}^{n} Xi}{n}
$$

$$
\overline{x}=\frac{277}{20}
$$

 $\overline{x}$  = 13,85

### **e) VARIANZA**

$$
S^2 = \frac{\sum_{i=1}^n (Xi - \bar{x})^2}{n}
$$

Donde:

$$
\sum_{i=1}^{n} (Xi - \bar{x})^2 = 71
$$

 $n = 20$ 

Reemplazando datos se tiene:

$$
S^2 = \frac{71}{20} = 3{,}55
$$

### **f) DESVIACIÓN ESTÁNDAR**

$$
S = \sqrt{\frac{\sum_{i=1}^{n} (Xi - \bar{x})^2}{n}}
$$

$$
S = \sqrt{3.55} = 1.88
$$

# **4.9. COMPARACIÓN ENTRE LOS CALIFICATIVOS OBTENIDOS POR LOS ESTUDIANTES DEL GRUPO CONTROL Y GRUPO EXPERIMENTAL CON LA PRUEBA DE SALIDA DESPUES DEL EXPERIMENTO.**

En el presente apartado se muestra la comparación porcentual de las calificaciones obtenidos por los estudiantes del grupo control y experimental en la prueba de salida, esto con el fin de mostrar las

diferencias existentes entre ambos grupos después de la aplicación del experimento, cabe destacar que en el grupo control no se aplicó el experimento en tanto que en el grupo experimental si se aplicó el software tortugarte para la enseñanza de la geometría para los estudiantes del segundo grado "A". A continuación se presentan los mencionados resultados:

### **CUADRO N° 11**

### **COMPARACIÓN ENTRE LAS NOTAS OBTENIDOS DE LOS GRUPOS CONTROL Y GRUPO CON LA PRUEBA DE SALIDA DESPUES DEL EXPERIMENTO.**

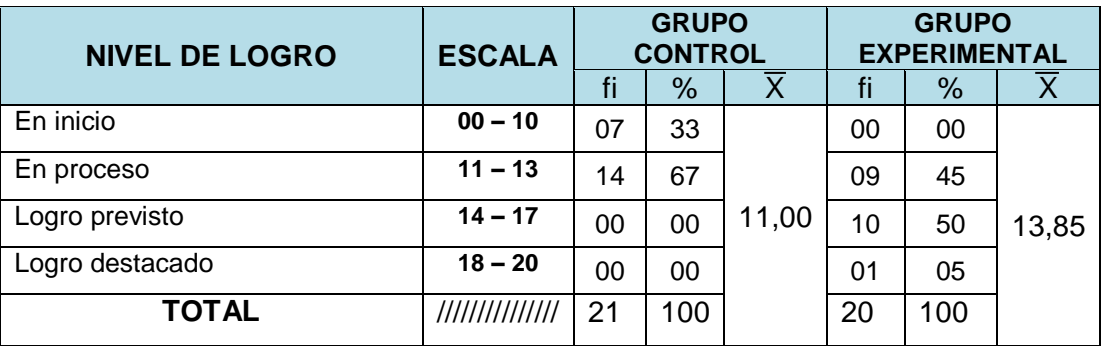

FUENTE : Cuadro N° 06 y cuadro N° 09. ELABORACIÓN : El investigador.

### **GRÁFICO N° 06**

### **COMPARACIÓN DE LAS CALIFICACIONES OBTENIDOS POR LOS ESTUDIANTES DEL GRUPO CONTROL Y EXPERIMENTAL CON LA PRUEBA DE SALIDA DESPUES DEL EXPERIMENTO.**

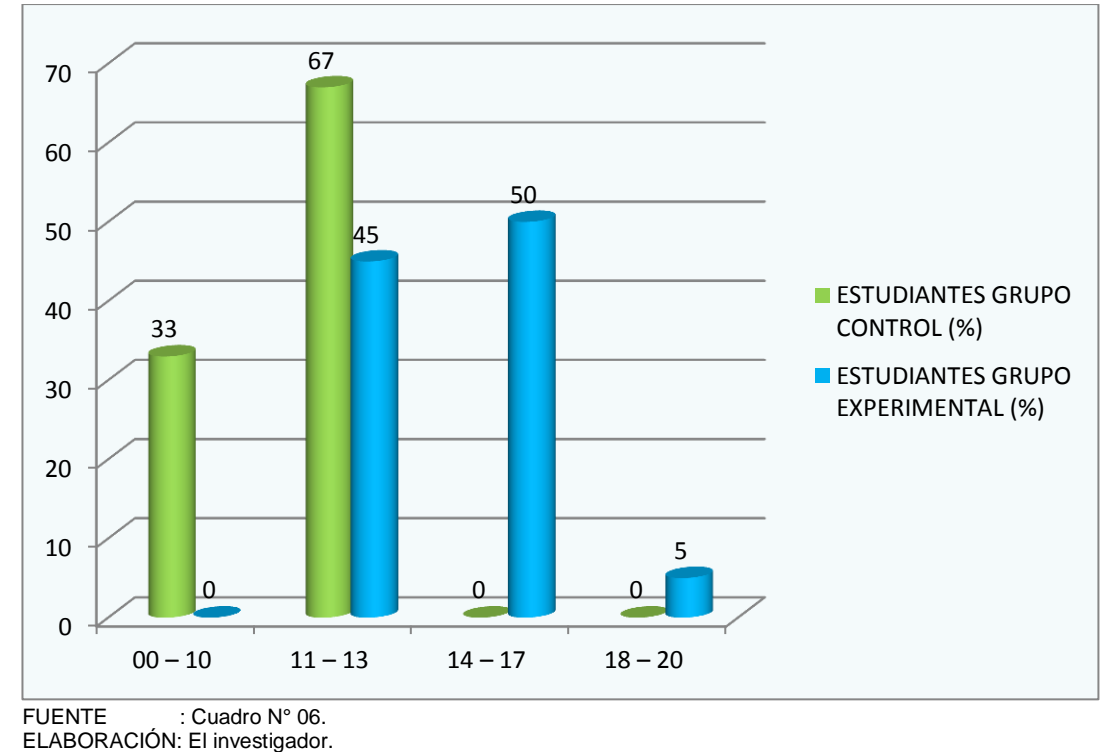

### **INTERPRETACIÓN:**

En el cuadro N° 11 y gráfico N° 06, se observa los resultados de la prueba de salida aplicada en ambos grupos.

Como se puede apreciar, en el intervalo de [00 - 10] del grupo control existen 07 estudiantes que representan el 33%; en cambio en el grupo experimental no existe ningún estudiante que obtuvo calificación dentro de este intervalo.

En el intervalo [11 - 13] en el grupo control existen 14 estudiantes que representan el 67%; en cambio en el grupo experimental existen 9 estudiantes que representan el 45%.

En el intervalo [14 - 17] en el grupo control ninguno estudiante obtuvo esta calificación; en cambio en el grupo experimental existe 10 estudiantes que representa el 50%.

En el intervalo [18 - 20] en el grupo control ningún estudiante obtuvo esta calificación; en cambio en el grupo experimental existe 1 estudiante que representa el 5%.

De los datos obtenidos se deduce que los mejores resultados, se registran en el grupo experimental, puesto que en éste grupo se aplicó el software tortugarte en el proceso de aprendizaje de la geometría plana en estudiantes del segundo grado "A" durante el desarrollo de las sesiones de aprendizaje.

Además esta diferencia se apoya también en la media aritmética, en el caso del grupo control se obtuvo 11,0 puntos que se encuentra en intervalo [11 - 13], a diferencia del grupo experimental se tiene el promedio de 13,85 puntos, que se encuentra en el intervalo [14 - 17].

### **CUADRO N° 12**

### **DISTRIBUCIÓN DE MEDIDAS DE TENDENCIA CENTRAL Y DISPERSIÓN DE NOTAS OBTENDIDAS DE LA PRUEBA DE SALIDA DE LOS ESTUDIANTES DEL GRUPO CONTROL Y GRUPO EXPERIMENTAL.**

| <b>MEDIDAS</b>                     | <b>GRUPO CONTROL</b> | <b>GRUPO EXPERIMENTAL</b> |
|------------------------------------|----------------------|---------------------------|
| <b>MEDIA ARITMÉTICA</b>            | 11,00                | 13,85                     |
| <b>VARIANZA</b>                    | 1,2                  | 3,55                      |
| <b>TAMAÑO DE</b><br><b>MUESTRA</b> | 21                   | 20                        |

FUENTE : Cálculo de medidas de dispersión. ELABORACIÓN : EL investigador.

### **4.10. DETERMINACIÓN DE LA PRUEBA ESTADÍSTICA.**

### **a) PLANTEAMIENTO DE HIPÓTESIS.**

### **HIPÓTESIS DE INVESTIGACIÓN.**

La aplicación del software Tortugarte es eficaz en el aprendizaje de la Geometría Plana en estudiantes del segundo grado de Educación Secundaria de la Institución Educativa Pampas del Carmen – Llata – 2014.

### **b) NIVEL DE SIGNIFICANCIA.**

 $\alpha = 0.05$  y Ztabulada = 1;645

### **c) PRUEBA ESTADÍSTICA.**

$$
Zc=\frac{\bar{x}_E-\bar{x}_C}{\sqrt{\frac{S_1^2}{n_1}+\frac{S_2^2}{n_2}}}
$$

$$
Zc = \frac{13,85 - 11,00}{\sqrt{\frac{(1,2)^2}{21} + \frac{(3,55)^2}{20}}}
$$

$$
Zc = \frac{2,85}{\sqrt{\frac{1,44}{21} + \frac{12,60}{20}}}
$$

$$
Zc = \frac{2,85}{0,83} = 3,43
$$

### **d) REGLA DE DECISIÓN.**

Como Zc = 3,43 > Zt = 1,645; se acepta la hipótesis de investigación, el promedio de las notas de los aprendizajes del grupo experimental son mayores al promedio de las notas obtenidas por los estudiantes del grupo control con un nivel de significancia del 5%, la prueba es significativa. Se deduce entonces que la aplicación del software tortugarte en el aprendizaje de la geometría plana es significativo.

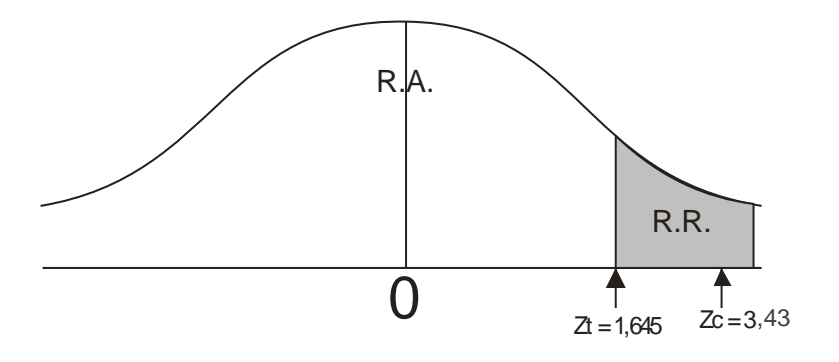

Donde:

R.R. = Región de rechazo.

R.A. = Región de aceptación.

### **e) CONCLUSIÓN**

Después de realizar el análisis de la prueba estadística de la diferencia de medias se afirma lo siguiente:

El promedio aritmético de las notas obtenidas en la prueba de salida de los estudiantes del grupo experimental es mayor al promedio de las notas obtenidas del nivel de aprendizaje de los estudiantes del grupo control.

En consecuencia los resultados reflejan que la aplicación del software tortugarte en el proceso de enseñanza-aprendizaje de la geometría plana en el grupo experimental desarrolla capacidades en cada uno de los estudiantes, en forma significativa, con respecto al grupo control.

### **CAPÍTULO V**

### **V. DISCUSIÓN DE RESULTADOS**

# **5.1. CONTRASTACIÓN DE LOS RESULTADOS CON LAS REFERENCIAS BIBLIOGRÁFICAS.**

Según FLORES (2005:334), las Tecnologías Digitales permiten llevar a la práctica más cómodamente y con mayor eficiencia los principios de la pedagogía constructivista:

- 1. De la enseñanza centrada en el maestro al aprendizaje centrado en el alumno que experimenta y elabora sus propios contenidos en contacto virtual con la fuente del saber.
- 2. De la enseñanza frontal unidireccional al aprendizaje interactivo para generar nuevas formas de almacenamiento de acceso, de acceso y presentación de la información.
- 3. De la reproducción del aprendizaje transmitido, al aprendizaje por descubrimiento del mismo alumno.
- 4. Del aprendizaje para los exámenes del profesor, a la autoevaluación, al metaaprendizaje, de manera metacognitiva y autodirigida.
- 5. De la motivación externa impuesta por el transmisor, al aprendizaje buscado y autodirigido desde los propios motivos e intereses del estudiante.
- 6. De los entornos rígidos, estándares y promedios del aula de clase a entornos multimediales, multidireccionales e individualizados según las condiciones, ritmo, expectativas, intereses y proyecto de cada alumno y de cada grupo de alumnos.
- 7. Del aprendizaje definido y cerrado al aprendizaje abierto en proceso, sin principio ni final, según el interés, impulso y ritmo propio de cada estudiante.

Después de la aplicación del software tortugarte para el aprendizaje de la geometría plana se puede observar en el cuadro N° 11 la comparación de las calificaciones obtenidas en los grupos control y experimental llegando a la siguiente conclusión: en el grupo control se obtuvo 11,0 puntos de promedio que se encuentra en intervalo [11 - 13], a diferencia del grupo experimental que tiene el promedio de 13,85 puntos, que se encuentra en el intervalo [14 - 17].

### **5.2. CONTRASTACIÓN DE LA HIPÓTESIS.**

Para el desarrollo de la presente investigación se ha planteado la siguiente Hipótesis General: La aplicación del software Tortugarte es

eficaz en el aprendizaje de la Geometría Plana en estudiantes del segundo grado de Educación Secundaria de la Institución Educativa Pampas del Carmen – Llata – 2014, que ha sido comprobado mediante la prueba estadística donde Zc =  $3.43$  > Zt =  $1.645$ ; por consiguiente se acepta la hipótesis de investigación, la media aritmética de las notas de los aprendizajes del grupo experimental son mayores a la media aritmética de las notas obtenidas por los estudiantes del grupo control con un nivel de significancia del 5%, la prueba es significativa. Se deduce entonces que la aplicación del software tortugarte en el aprendizaje de la geometría plana es significativo.

### **5.3. APORTE CIENTÍFICO DE LA INVESTIGACIÓN.**

Según Valiente (2000:23), sostiene que:

"El aprendizaje de la matemática no puede reducirse a la simple memorización de hechos y definiciones, ni la práctica rutinaria de procedimientos. Es necesario que los contenidos se presenten a partir de situaciones y actividades con sentido, tales que permitan a los estudiantes generar conjeturas, analizarlas con sus compañeros y poner en juego, de manera conciente, los conocimientos adquiridos con anterioridad".

La incorporación del software tortugarte en el proceso de aprendizaje de la geometría plana en segundo grado de educación secundaria genera en los estudiantes expectativas significativas por el área de matemática.

### **CONCLUSIONES**

Después de haber realizado el análisis y la interpretación a los resultados obtenidos se llegó a las siguientes conclusiones:

- **PRIMERA:** El software tortugarte es eficaz en el aprendizaje de la geometría plana en el área de matemática en los estudiantes del segundo grado "A" del grupo experimental, debido a que en la prueba de salida se obtuvo que el 45% obtuvieron un calificativo en el intervalo de [11 - 13] y el 50% obtuvieron una calificación de [14 - 17].
- **SEGUNDA:** Los resultados de la prueba de entrada indican que el 40% de los estudiantes obtienen una calificación en el intervalo [00 -10] del grupo experimental con una media aritmética de 11,00. Por otro lado el 38% de los estudiantes del grupo control se ubican en el intervalo [00 -10]. La diferencia de medias es de 0,05 que es indicio de que ambos grupos se encuentran en igualdad de condiciones.
- **TERCERA:** Realizando una comparación de los resultados de la prueba de salida en ambos grupos, el 50% de los estudiantes del grupo experimental se ubican en el intervalo [14 - 17] puntos con una media de 13,85 mientras que el 67% de los estudiantes del grupo control se ubican en el intervalo [11 - 13], con una media de 11,00 puntos. Teniendo una diferencia significativa entre los niveles de aprendizaje en ambos grupos.

### **SUGERENCIAS**

- **PRIMERA:** Se sugiere a los docentes del área de matemática que al planificar sus actividades de aprendizaje significativo, considerar el software tortugarte como recurso para generar en el aula un aprendizaje de una forma motivadora y creativa.
- **SEGUNDO:** Se sugiere a los estudiantes y profesionales de la educación que apliquen y promuevan productivamente los resultados de los trabajos de investigación, en las diferentes instituciones educativas del nivel secundaria, para de esta manera trascender en la comunidad educativa en general.
- **TERCERO:** Finalmente a los estudiantes de educación, que pueden investigar la forma de aplicar el software tortugarte como instrumento de apoyo en la labor educativa del docente y del estudiante.

### **REFERENCIAS BIBLIOGRÁFICAS**

- 1. AGUILAR TAYPE, Jeanette y otros (2011). Manual Básico de la LAPTOP XO 1.5 Nivel Secundaria MINEDU. Perú.
- 2. AUSUBEL, D,; NOVAK, JD; HANESIAN, H. (1993 ). Psicología educativa. Un punto de vista cognoscitivo. México: Trillas.
- 3. BARRIENTOS, Pedro (2006). La investigación Científica. Enfoques Metodológicos. Lima: Ugraph S.A.C.,
- 4. CALERO PÉREZ, Mávilo (1998) Teorías y Aplicaciones básicas de Constructivismo Pedagógico. Lima: San Marcos.
- 5. CARNEIRO, Roberto; TOSCANO, Juan Carlos y DÍAZ, Tamara (2011). Los desafíos de las TIC para el cambio educativo. Madrid- España: Fundación Santillana.
- 6. D. SQUIRES y A. MCDOUGALL (2001). Cómo elegir y utilizar software educativo. Segunda Edición. España: Morata.
- 7. FLÓRES OCHOA, Rafael (2005). Pedagogía del conocimiento". Segunda Edición. Colombia: Mc Graw- Hill.
- 8. GOMERO CAMONES, Guillermo y MORENO MAGUIÑA, José (1997). "Proceso de la investigación científica". FAKIR Editores. Lima-Perú.
- 9. HERNÁNDEZ, Sampieri y Otros (2003). Metodología de la Investigación. México: Mc Graw- Hill.
- 10.LAZO ARRASCO, Jorge (2002). "La enseñanza universitaria". Primera Edición. Perú: San Marcos.
- 11.MINISTERIO DE EDUCACIÓN (1997). Área de Matemática. Guía para Docentes. Lima.
- 12. OPCION (2006) Fundamentos de la enseñanza y el aprendizaje. Diplomado. Lima.
- 13. PEÑALOZA RAMELLA, Walter (2003). "Los propósitos de la educación". Primera Edición. Lima:2003.
- 14.ROMAN PEREZ, Martiniano "CURRICULUM Y REFORMAS EDUCATIVAS IBEROAMERICANAS"
- 15.SABANA MENDOZA, Maribel y otros (2008). "Introducción a la computación e informática". Primera Edición. Lima: Grupo Editorial Megabyte SAC.
- 16.VALIENTE BARDERAS, Santiago (2000). "Didáctica de la matemática". Madrid: La Muralla. S.A.
- 17.VALDERRAMA MENDOZA, Santiago (2002). "Pasos para elaborar proyectos y tesis de investigación científica". Primera Edición. Perú: San Marcos.
- 18.VIGOTSKY L.S. "El desarrollo de los procesos psicológicos superiores"
- 19.VILLARREAL DE LA GARZA, Sonia (2007). Introducción a la Computación Segunda Edición. México: McGRAW-HILL.

# **MATRIZ DE CONSISTENCIA**

TITULO: "Aplicación del software TortugArte para el aprendizaje de la Geometría Plana en estudiantes del segundo grado de Educación Secundaria de la Institución Educativa Pampas del Carmen – Llata – 2014".

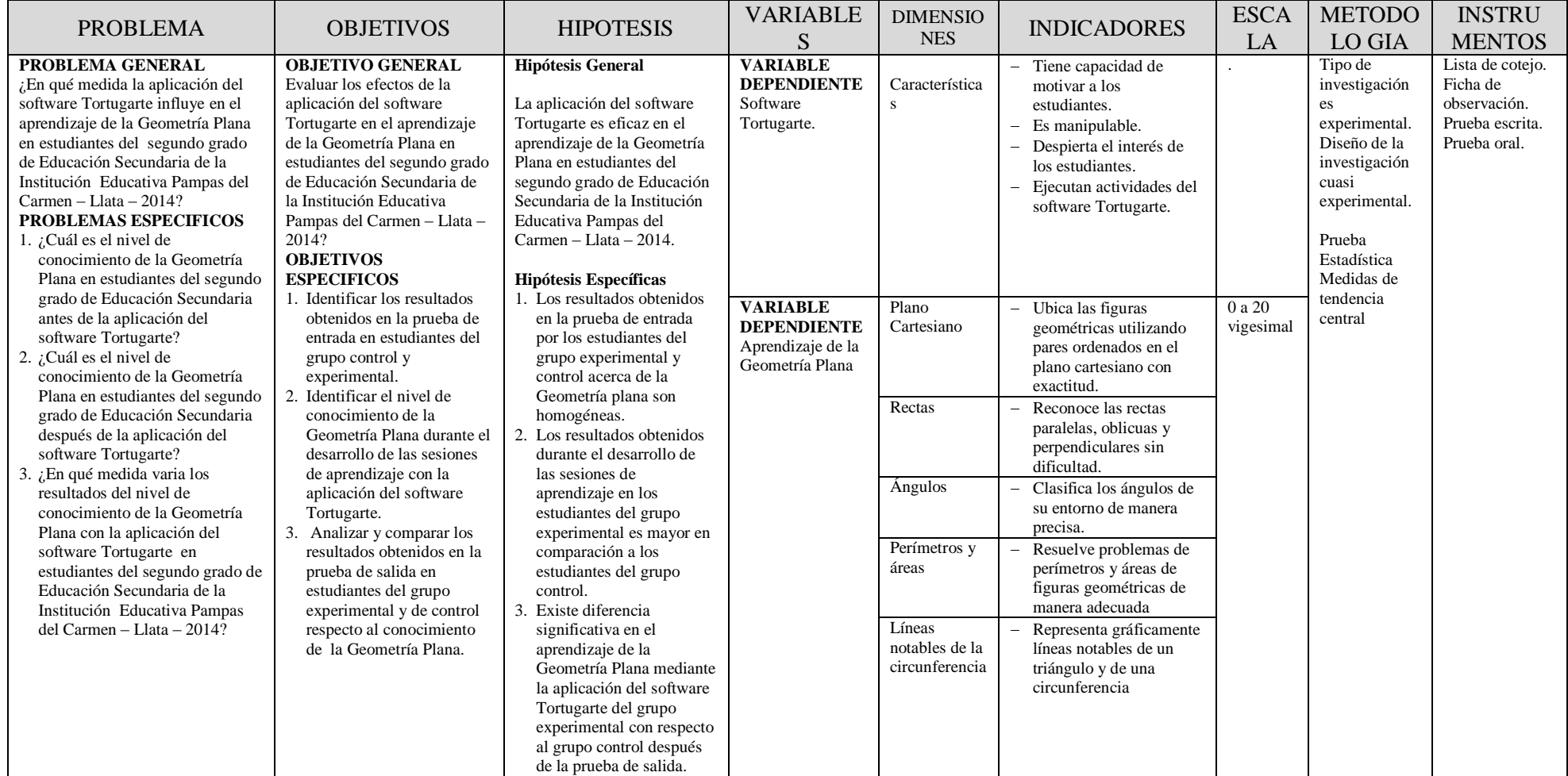

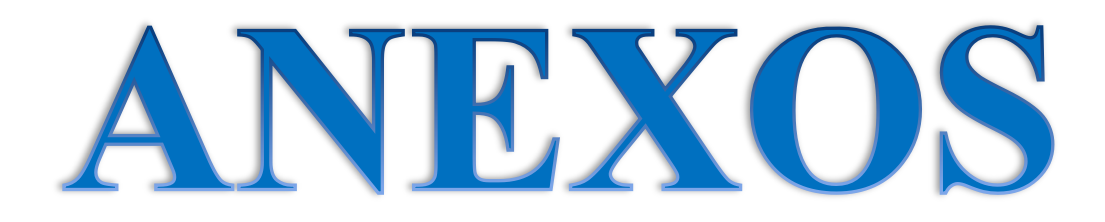

- ANEXO 01 : PRUEBA DE ENTRADA
- ANEXO 02 : PRUEBA DE SALIDA
- ANEXO 03 : FOTOGRAFÍAS

# ANEXO 01 PRUEBA DE

ENTRADA
## **PRUEBA DE ENTRADA**

**APELLIDOS Y NOMBRES:……………………………………..…………………………………**

**GRADO: ………………… SECCIÓN: ……………….. FECHA: …………………….**

- 1. ¿Cuáles de las siguientes afirmaciones son verdaderas? Justifica tu respuesta.
	- a. Todo cuadrado es un rectángulo.
	- b. El rectángulo es un polígono regular.
	- c. Los ángulos de un triángulo rectángulo isósceles miden 45°, 90° y 45°.
	- d. En un polígono el número de lados es igual al número de vértices.
	- e. En un triángulo la suma de sus ángulos interiores es 360°.
	- f. Con  $\pi$  se representa al cociente de la longitud de una circunferencia y su respectivo diámetro.
- 2. Demuestra que la medida de un ángulo exterior es igual a la suma de los ángulos interiores no adyacentes a él.
- 3. Determina la relación (paralelismo o perpendicularidad) entre las rectas o segmentos indicados sabiendo que ABCDEFGH es un cubo.

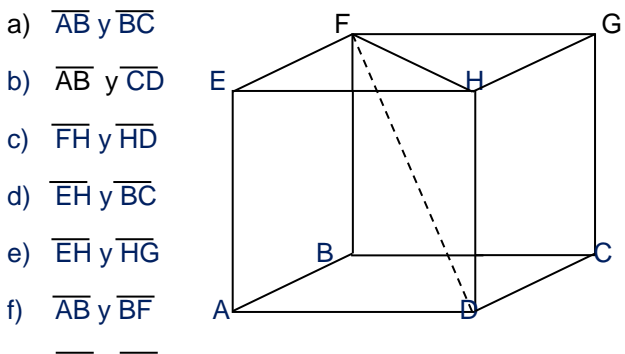

- g) AE y CG
- 4. Grafica un cuadrado de tal forma que uno de sus lados sea lado de un triángulo equilátero graficado en el interior de dicho cuadrilátero.

5. Calcular "x" si :  $L_1$  // $L_2$ 

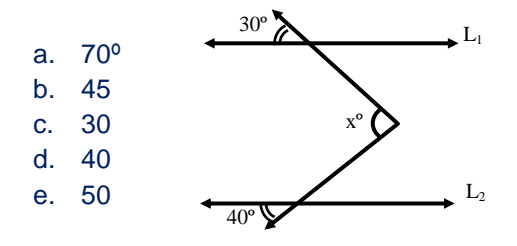

6. Calcular "x", si:  $L_1$  // $L_2$ 

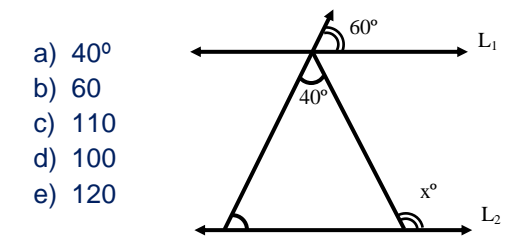

- 7. En la figura calcula el valor de α.
	- a. 40º b. 60° c. 110° d. 100° e. 120°  $80^\circ$
- 8. Calcula el área de la parte coloreada si ABCD es un cuadrado de 12cm de lado y MN//AB.

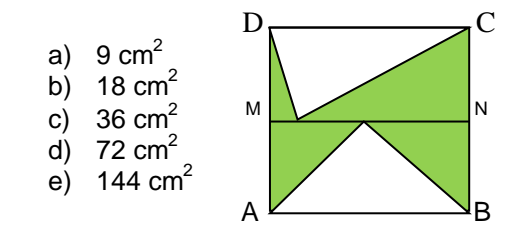

9. En la figura los lados del cuadrado son tangentes a la circunferencia de centro O. Calcula el área de la parte coloreada.

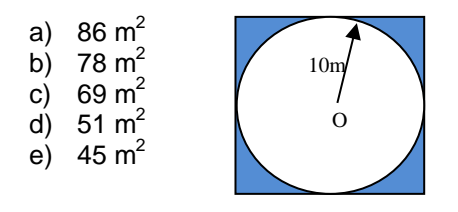

10. Calcula el área de la parte coloreada si ABC es un triángulo equilátero cuyo lado mide 4m. Considere  $\pi = 3.1$  y  $\sqrt{3} = 1.7$ 

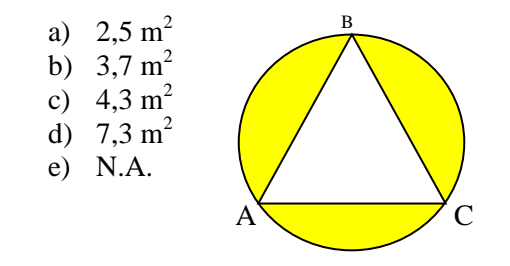

## ANEXO 02 PRUEBA DE SALIDA

## **PRUEBA DE SALIDA**

**APELLIDOS Y NOMBRES:……………………………………..…………………………………**

**GRADO: ………………… SECCIÓN: ……………….. FECHA: …………………….**

- 11. ¿Cuáles de las siguientes afirmaciones son verdaderas? Justifica tu respuesta.
	- a. Todo cuadrado es un rectángulo.
	- b. El rectángulo es un polígono regular.
	- c. Los ángulos de un triángulo rectángulo isósceles miden 45°, 90° y 45°.
	- d. En un polígono el número de lados es igual al número de vértices.
	- e. En un triángulo la suma de sus ángulos interiores es 360°.
	- f. Con  $\pi$  se representa al cociente de la longitud de una circunferencia y su respectivo diámetro.
- 12. Demuestra que la medida de un ángulo exterior es igual a la suma de los ángulos interiores no adyacentes a él.
- 13. Determina la relación (paralelismo o perpendicularidad) entre las rectas o segmentos indicados sabiendo que ABCDEFGH es un cubo.

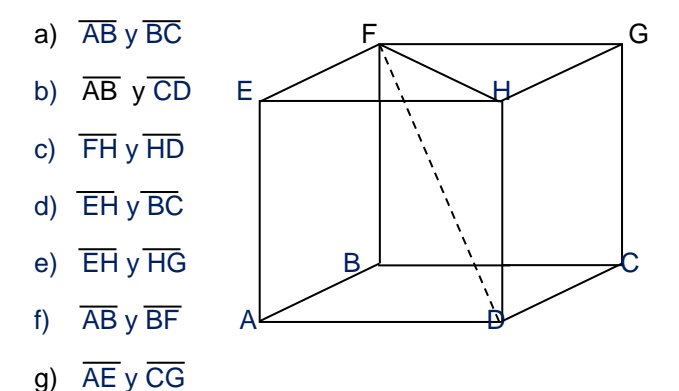

14. Grafica un cuadrado de tal forma que uno de sus lados sea lado de un triángulo equilátero graficado en el interior de dicho cuadrilátero.

15. Calcular "x" si :  $L_1$  // $L_2$ 

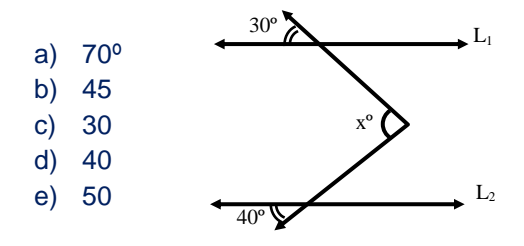

16. Calcular "x", si:  $L_1$  // $L_2$ 

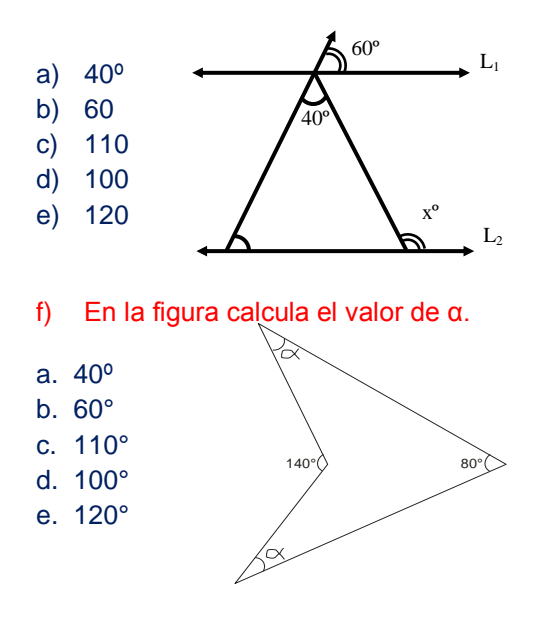

g) Calcula el área de la parte coloreada si ABCD es un cuadrado de 12cm de lado y MN//AB.

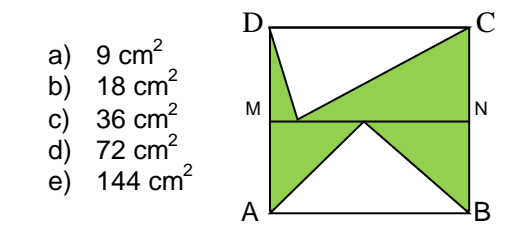

- h) En la figura los lados del cuadrado son tangentes a la circunferencia de centro O. Calcula el área de la parte coloreada.
- a)  $86 \text{ m}^2$
- b)  $78 \text{ m}^2$
- c) 69  $m<sup>2</sup>$
- d)  $51 \text{ m}^2$ e)  $45 \text{ m}^2$

 $10<sub>n</sub>$  $\Omega$ 

i) Calcula el área de la parte coloreada si ABC es un triángulo equilátero cuyo lado mide 4m. Considere  $\pi = 3.1$  y  $\sqrt{3} = 1.7$ 

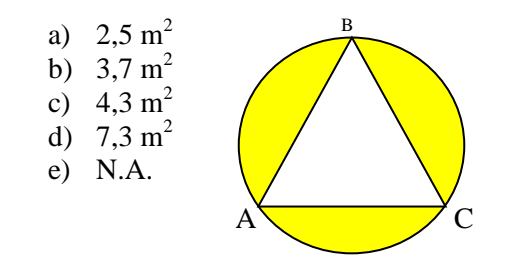

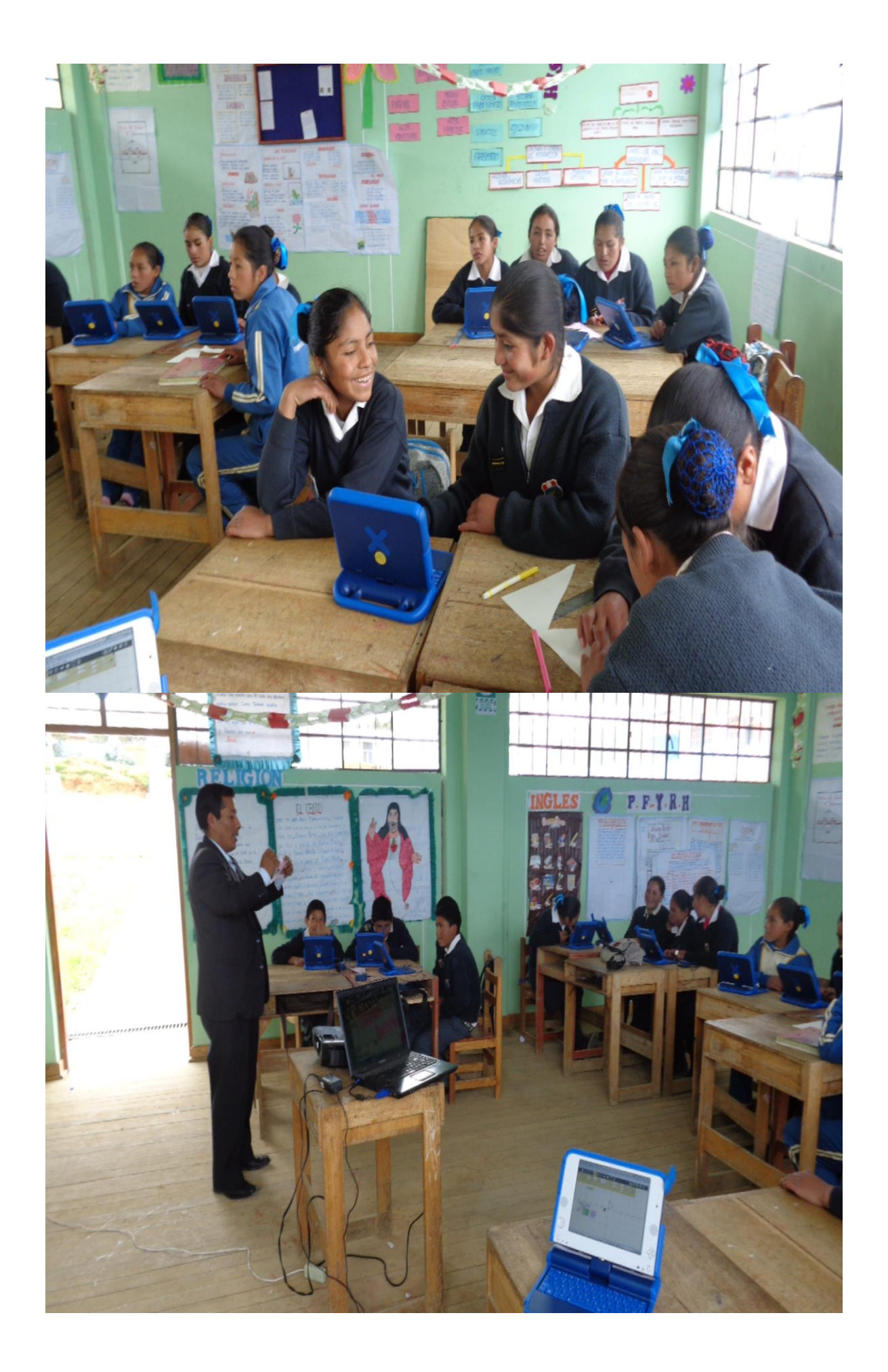

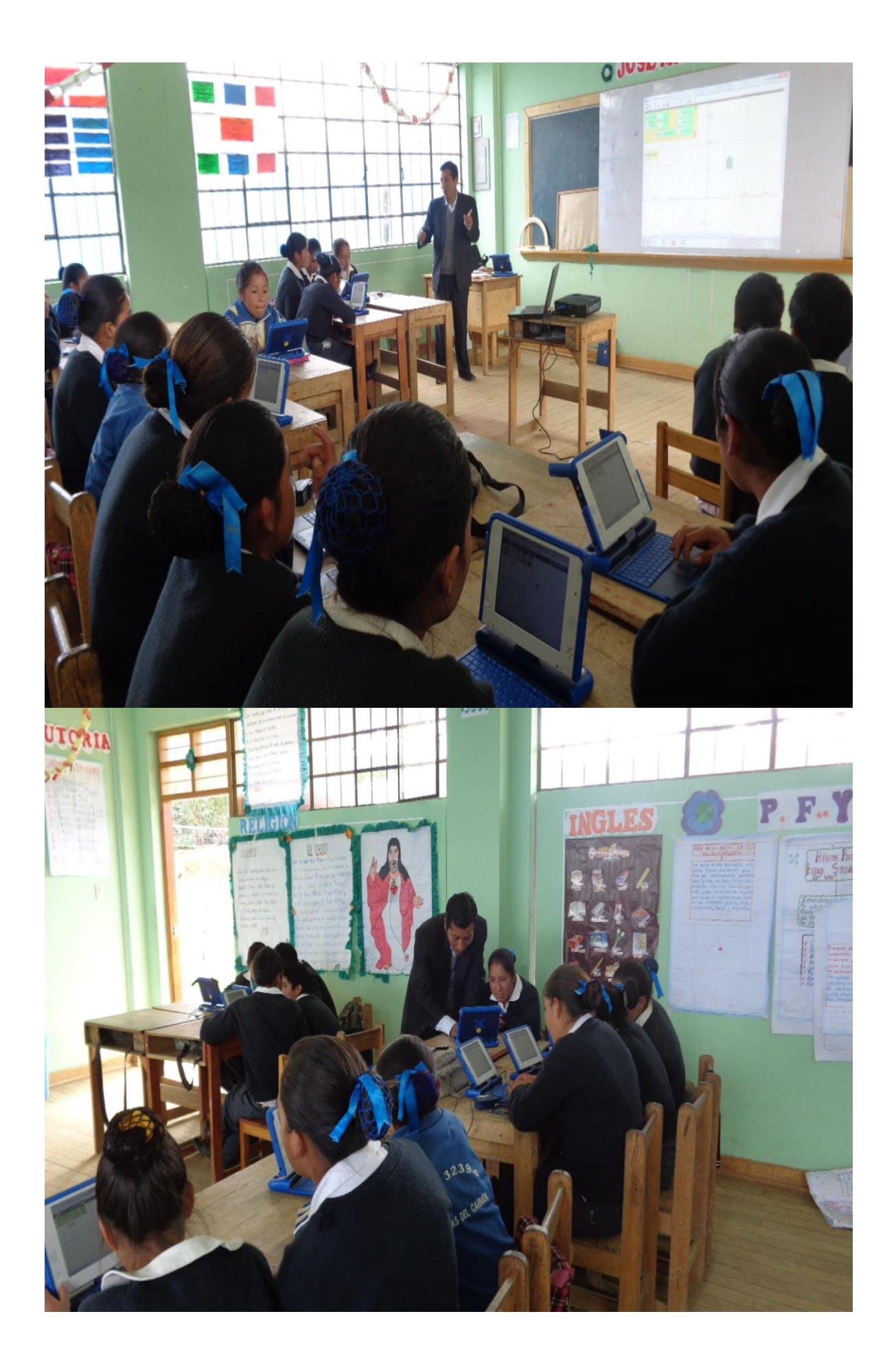